# **BAB III**

# **ANALISIS DAN PERANCANGAN SISTEM**

### **3.1. Analisa Sistem**

#### **3.1.1. Desain Sistem Yang SedangBerjalan**

Sistem penentuan laptop sesuai dengan criteria *customer* yang berjalan di MasCom dilakukan dengan cara menjelaskan secara langsung spesifikasi yang ada. *Flow chart* sistem yang berjalan tampak padagambar 3.1 berikutini :

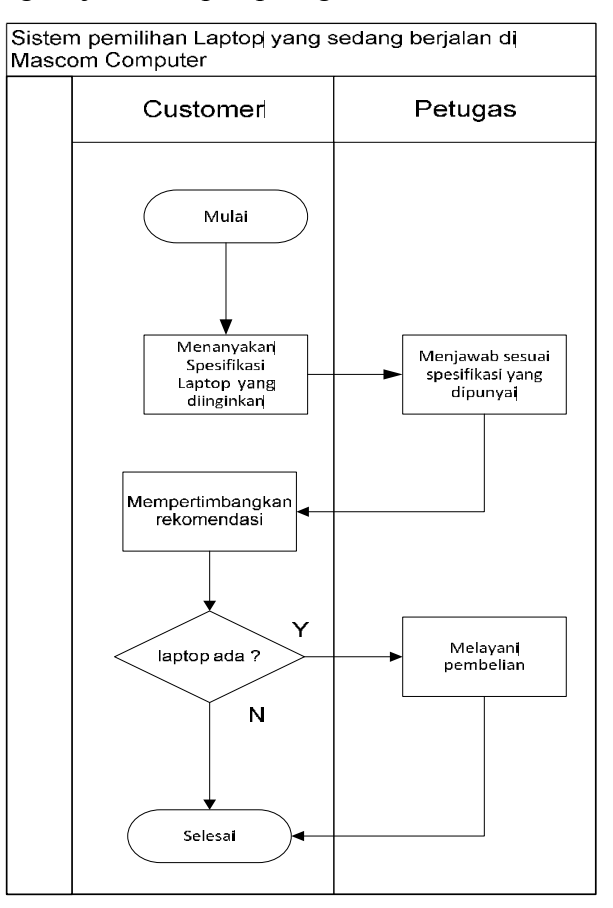

Gambar 3.1. Alur Sistem Yang Sedang Berjalan

Sistem penentuan laptop yang berjalan dimulai dari *customer* menanyakan kriteria laptop sesuai dengan kriteria yang diinginkan, kemudian petugas akan menjawab secara langsung atau mencari barang terlebih dahulu. Kelemahan dari sistem tersebut adalah

saat *customer* menanyakan pertanyaan yang bersifat *ambigu*, seperti laptop dengan harga murah dan processor cepat. Pertanyaan seperti itu biasanya menyulitkan petugas yang menjawab berdasarkan data yang pasti.

# **3.1.2. Desain Sistem Yang Dikembangkan**

Pada tahap pengembangan sistem, penulis merancang sebuah sistem yang membantu dalam hal pengambilan keputusan dalam penentuan laptop. Sistem ini data disimpan didalam *database* yang memudahkan *user* dalam hal pengolahan data. Desain sistem yang penulis kembangkan adalah sebagai berikut :

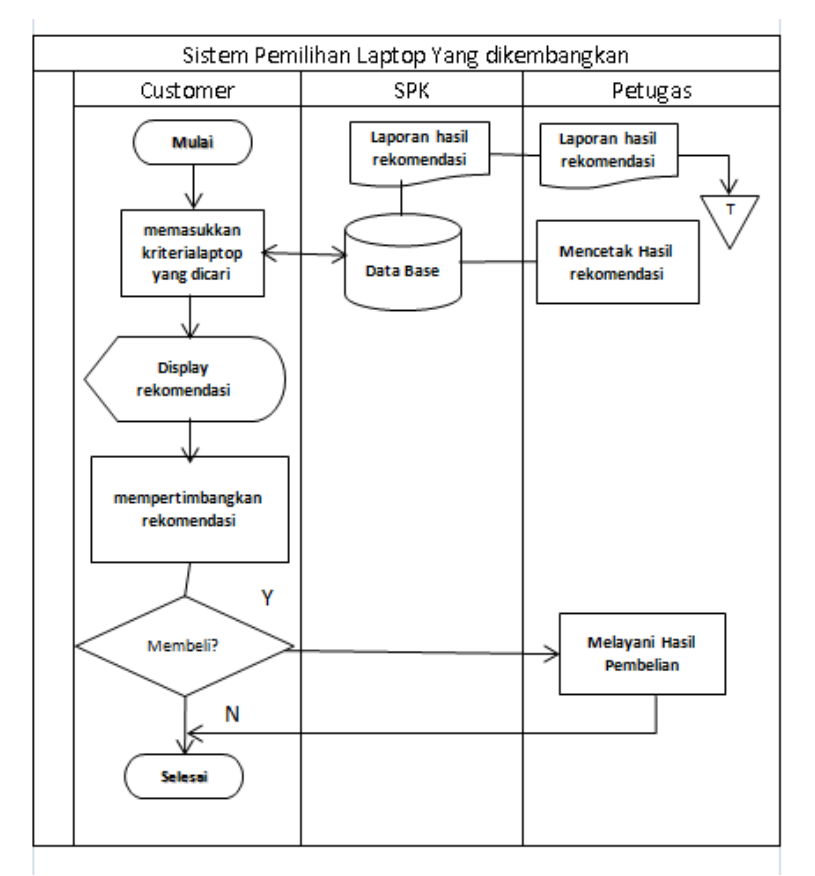

Gambar 3.2. Alur Sistem Yang Dikembangkan

#### **3.2. Perancangan Sistem**

Tahapan perancangan sistem adalah tahapan mengidentifikasi kebutuhan fungsional dalam mempersiapkan rancang bangun implementasi yang bertujuan untuk merancang dan mendesain sistem dalam memenuhi kebutuhan pemakai sistem.

#### **3.2.1. Diagram Konteks**

Pengertian diagram konteks adalah suatu diagram alir yang tingkat tinggi yang menggambarkan seluruh jaringan, masukan dan keluaran. Sistem yang dimaksud adalah untuk menggambarkan sistem yang sedang berjalan. mengidentifikasikan awal dan akhir data awal dan akhir yang masuk dan keluaran sistem.Padagambar 3.3 berikut ini digambarkan proses yang terjadi pada sistem penunjang keputusan yangakan ditangani.

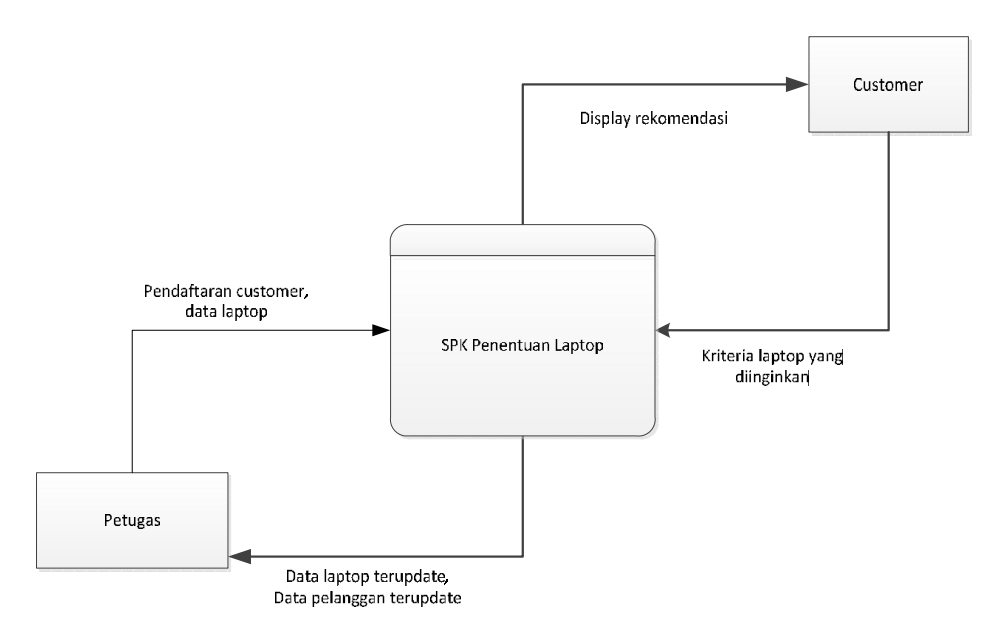

Gambar 3.3. Diagram Konteks

Aliran berpusat pada sistem pendukung keputusan penentuan laptop yang dimulai dari *input*datapetugas dan data laptop oleh petugas, kemudian petugas dapat mengakses laporan data *customer* dan laporan data laptop. Kemudian *customer* dapat memasukkan data kriteria laptop yang diinginkan dan menghasilkan *display* hasil rekomendasi.

### **3.2.2. Diagram HIPO (***Hierarchy Input ProcessOutput***)**

Diagram HIPO merupakan langkah awal untuk menentukan desain sistem yang akan dibuat. Dari diagram ini, dapat ditentukan diagram-diagram berikutnya yang menjelaskan sistem secara lebih rinci. Diagram HIPOsistem pendukung keputusan penentuan laptop tampak pada gambar 3.4 berikut ini :

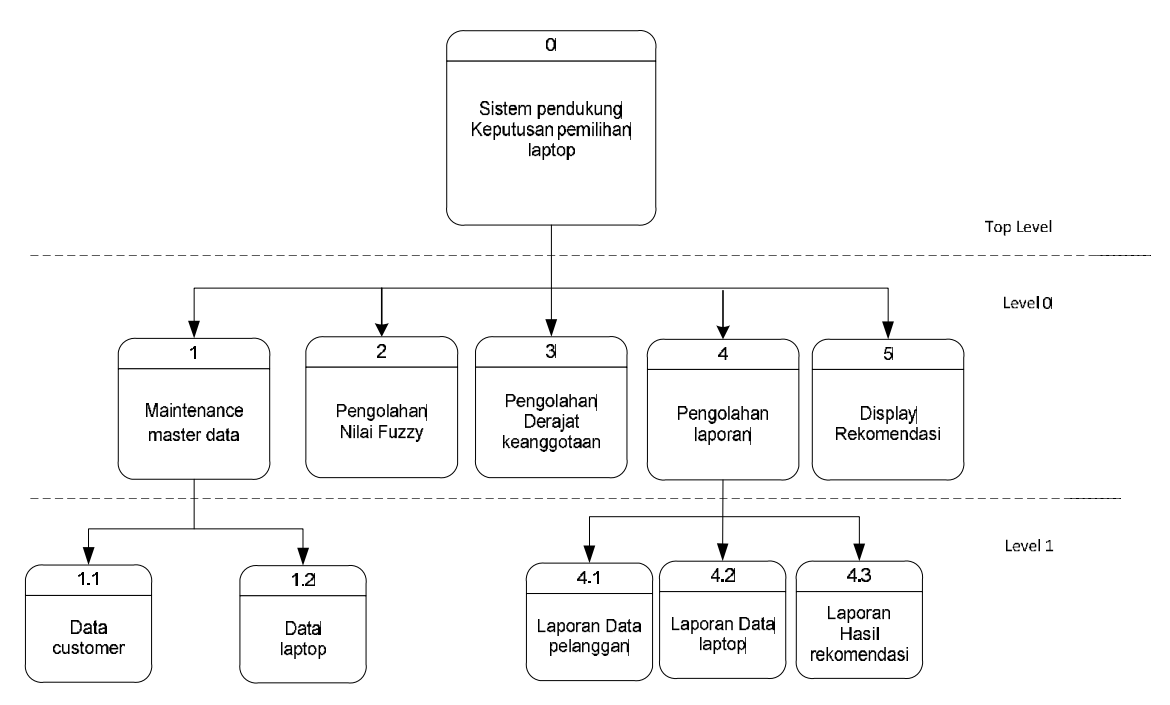

Gambar 3.4. Diagram HIPO

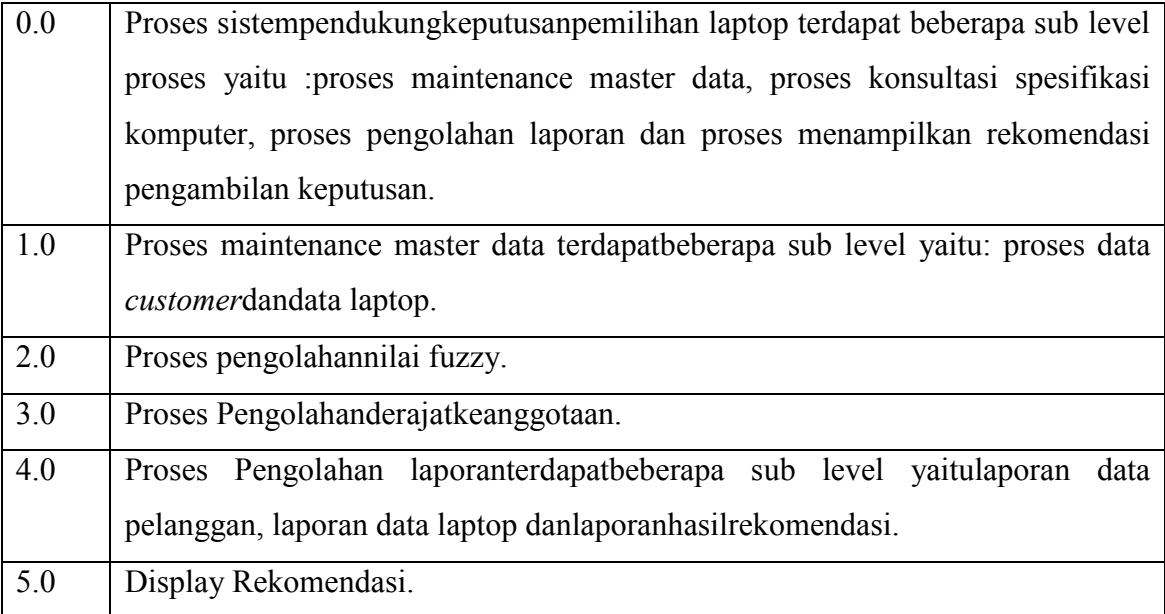

# **3.2.3. Diagram Arus Data (DAD)**

Diagram arus data adalah suatu diagram yang menggunakan notasi-notasi untuk menggambarkan arus dari data sistem. DAD Pada Sistem pendukung keputusan penentuan laptop dibagi menjadi beberapa level, antara lain ditampilkan pada gambar 3.5

#### **3.2.3.1 DAD Level 0**

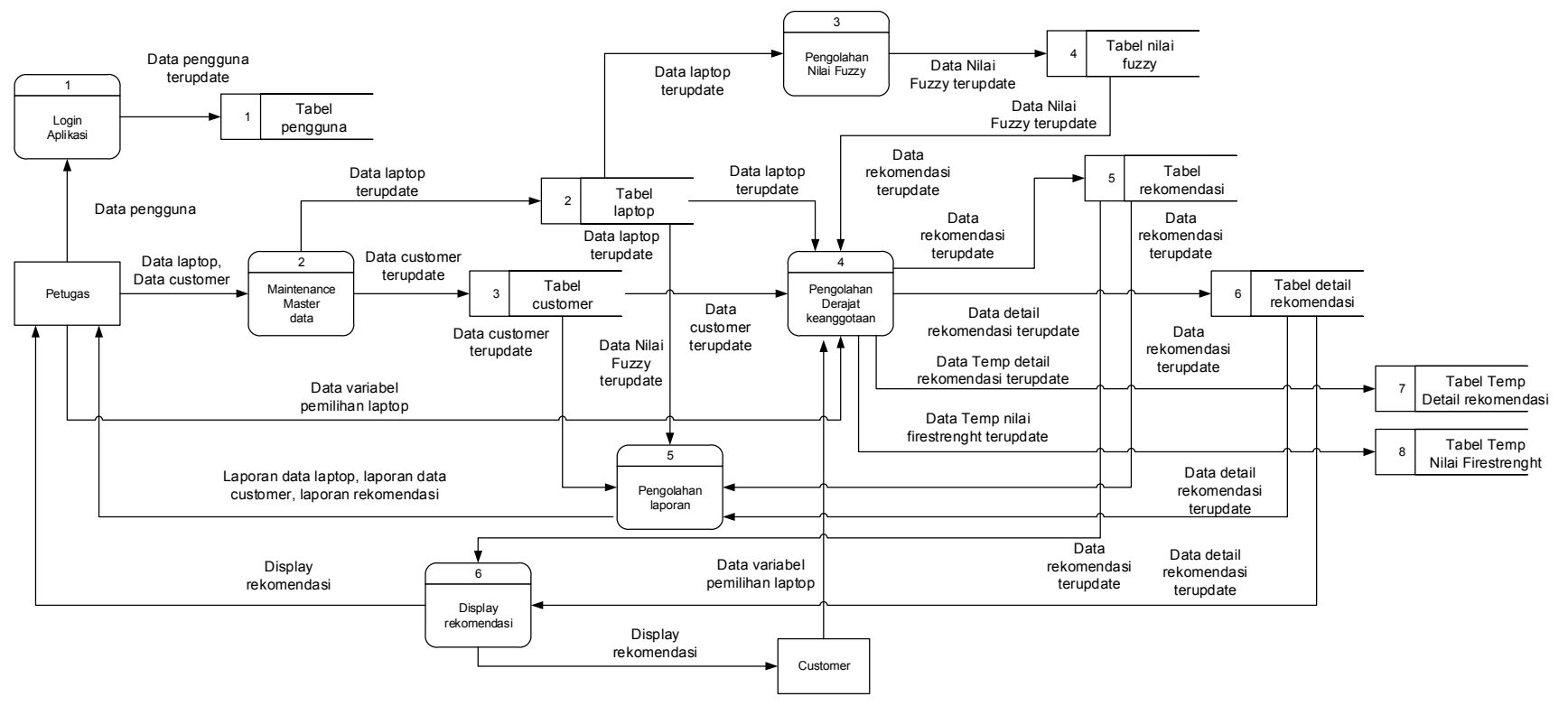

Gambar 3.5. DAD Level 0

Keterangan dari gambar 3.5 DAD Level 0 adalah sebagai berikut :

- a) Data Pengguna Dimasukkan oleh petugas dan diolah pada proses 1 kemudian data yang dihasilkan disimpan kedalam tabel pengguna.
- b) Data customer dan data laptop dimasukkan oleh petugas dan diolah pada proses 2 kemudian data yang dihasilkan disimpan kedalam tabel customer, dan tabel laptop.
- c) Data laptop terupdate diolah pada proses 3 pengolahan nilai fuzzy kemudian disimpan pada tabel data nilai fuzzy.
- d) Data kriteria laptop, data laptop dan data nilai fuzzy diolah pada proses 4 pengolahan derajat keanggotaan, kemudian disimpan pada tabel rekomendasi, tabel detail rekomendasi, table temp data rekomendasi dan tabel temp nilai firestrenght.
- e) Data customer, data laptop, data nilai fuzzy, data rekomendasidan data detail rekomendasi diolah pada proses 5 pengolahan output menghasilkan laporan data laptop, lapoan data customer dan laporan rekomendasi
- f) Data pada tabel rekomendasi dan detail rekomendasi diolah pada proses 6 display rekomendasi menghasilkan display rekomendasi.

## **3.2.3.2 DAD Level 1 Proses 1 (Proses Maintenance Master Data)**

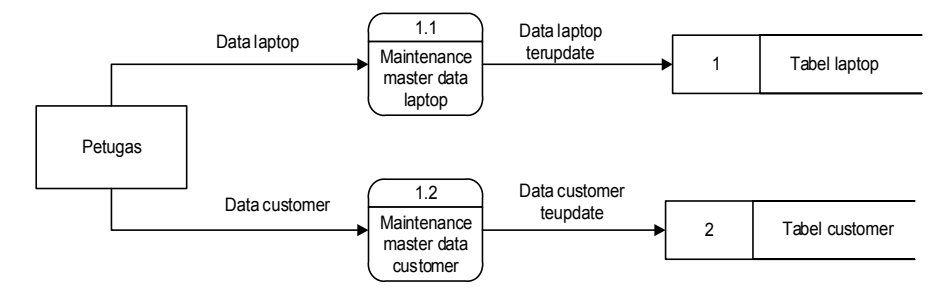

Gambar 3.6. DAD Level 1 Proses 1

Keterangan pada gambar 3.6. DAD Level 1 Proses 1 adalah sebagai berikut :

- a) Pada proses input data customer, petugas memasukkan data customer dan data disimpan pada tabel customer.
- b) Pada proses input data laptop, petugas memasukkan data laptop dan data disimpan pada tabel laptop.

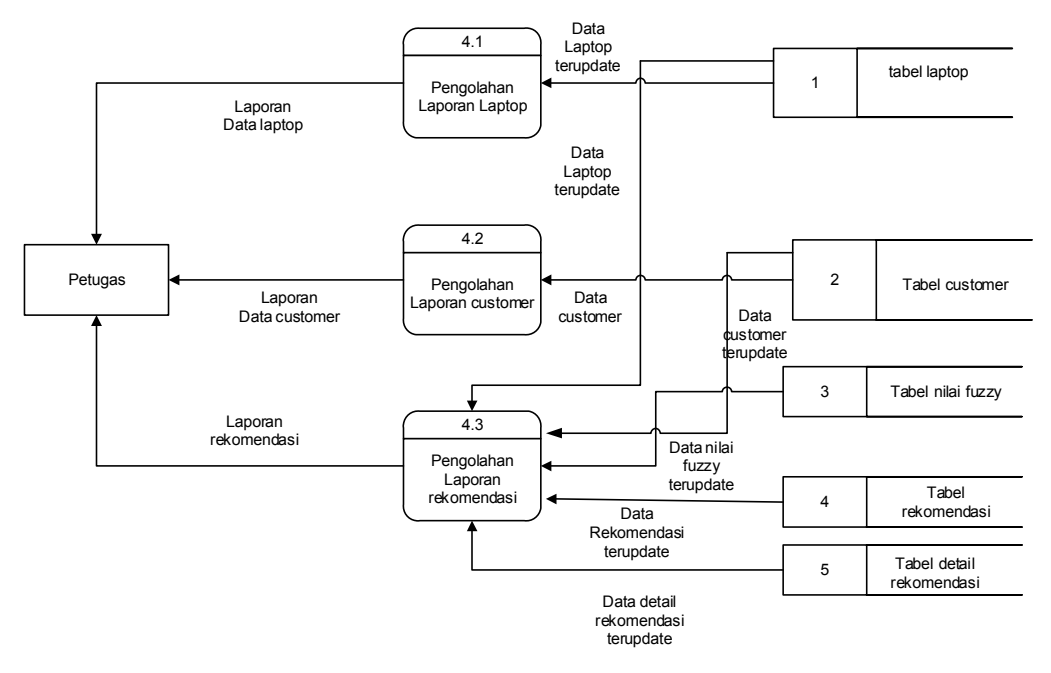

#### **3.2.3.3 DAD Level 1 Proses 4 (Pengolahan Laporan)**

Gambar 3.7. DAD Level 1 Proses 4

Keterangan pada gambar 3.7. DAD Level 1 Proses 4 adalah sebagai berikut :

- a) Pada proses laporan data laptop, data laptop *terupdate*dari tabel laptop diolah kemudian menghasilkan laporan data laptop.
- b) Pada proses laporan data *customer*, data *customerterupdate*dari tabel *customer* diolah kemudian menghasilkan laporan data *customer*
- c) Pada proses laporan data rekomendasi data *customerterupdate*dari tabel *customer*, data laptop *terupdate* dari tabel laptop, data nilai *fuzzy*, data rekomendasi *terupdate* dan data detail rekomendasi *terupdate* diolah pada proses laporan.

#### **3.2.4. Kamus Data**

Kamus data dari sistem pendukung keputusan pada diagram arus data yang penulis rancang adalah sebagai berikut :

### **a ) Data** *Customer*

- 1) Nama arus data : Data *customer*
- 2) Alias : -
- 3) Bentuk data : tampilan dilayar monitor
- 4) Arus data : Petugas $\rightarrow$ proses 1
- 5) Penjelasan : pendataan data *customer*
- 6) Periode : setiap kali terjadi pendaftaran *customer* (harian)
- 7) Struktur data : Kode *Customer*+Nama *Customer*+Alamat+No Telepon

#### **b ) Data** *Customer* **terupdate**

- 1) Nama arus data : Data *customer terupdate*
- 2) Alias : -
- 3) Bentuk data : tampilan dilayar monitor
- 4) Arus data : Proses 1<sup>-</sup>>Tabel *Customer*, Tabel *Customer* > Proses 3, Tabel *Customer* → proses 4, Tabel *Customer* → Proses 5
- 5) Penjelasan : Data *customer* setelah melalui proses *update*
- 6) Periode : setiap kali terjadi *updatecustomer* (harian)
- 7) Struktur data : Kode *Customer*+Nama *Customer*+Alamat+No Telepon

# **c ) Data Laptop**

- 1) Nama arus data : Data laptop
- 2) Alias : -
- 3) Bentuk data : tampilan dilayar monitor
- 4) Arus data : Proses  $1\rightarrow$  Tabel Laptop, Tabel Laptop  $\rightarrow$  Proses 3, Tabel Laptop  $\rightarrow$ proses 4, Tabel Laptop  $\rightarrow$  Proses 5
- 5) Penjelasan : pendataan data laptop
- 6) Periode : setiap kali terjadi pendataan laptop (harian)
- 7) Struktur data : Kode Laptop + Nama Laptop + Merk + *Processor* +kecepatan processor + Kapasitas *harddisk* + kapasitas RAM + kapasitas VGA +ukuran  $monitor + harga$

#### **d ) Data Laptop** *Terupdate*

- 1) Nama arus data : Data laptop *terupdate*
- 2) Alias : -
- 3) Bentuk data : tampilan dilayar monitor
- 4) Arus data : Petugas $\rightarrow$ proses 1
- 5) Penjelasan : pendataan data laptop
- 6) Periode : setiap kali terjadi pendataan laptop (harian)

7) Struktur data : Kode Laptop + Nama Laptop + Merk + Processor +kecepatan processor + Kapasitas harddisk + kapasitas ram + kapasitas VGA +ukuran  $monitor + harga$ 

### **e ) Data Nilai** *Fuzzy terupdate*

- *1)* Nama arus data : Data nilai *fuzzy terupdate*
- 2) Alias : -
- 3) Bentuk data : tampilan dilayar monitor
- 4) Arus data : proses  $1 \rightarrow$  Tabel Nilai *Fuzzy*, Tabel nilai fuzzy  $\rightarrow$  Proses 3, Tabel nilai *fuzzy* proses 4, Tabel nilai *fuzzy* Proses 5
- 5) Penjelasan : Proses pengolahan nilai *fuzzy*
- 6) Periode : setiap kali terjadi pendataan laptop (harian)
- 7) Struktur data : kode laptop +Nilai *fuzzy* harga murah + Nilai *fuzzy* harga sedang + Nilai *fuzzy* harga mahal +Nilai fuzzy *processor*lambat + Nilai *fuzzy* processor sedang + Nilai *fuzzyprocessor*cepat + Nilai *fuzzy* harddisk kecil +Nilai *fuzzy*harddisk sedang + Nilai *fuzzyharddisk*besar + Nilai *fuzzyRAM*kecil + Nilai *fuzzyRAM*sedang + Nilai *fuzzyRAM*besar + Nilai fuzzy VGA kecil + Nilai fuzzy VGA sedang + Nilai fuzzy VGA besar + Nilai fuzzy monitor kecil + Nilai *fuzzy* monitor sedang + Nilai *fuzzy* monitor besar.

### **f ) Kriteria Pemilihan Laptop**

- 1) Nama arus data : Kriteria Laptop
- 2) Alias : -
- 3) Bentuk data : tampilan dilayar monitor
- 4) Arus data : *Customer* > Proses 3
- 5) Penjelasan : Kriteria laptop yang diinginkan *customer*
- 6) Periode : setiap kali terjadi pemilihan laptop
- 7) Struktur data : Kode rekomendasi + Tanggal rekomendasi + Nama *Customer* + Kriteria

### **g ) Data Rekomendasi**

- 1) Nama arus data : Data rekomendasi
- 2) Alias : -
- 3) Bentuk data : tampilan dilayar monitor
- 4) Arus data : Proses  $3 \rightarrow$  Tabel Rekomendasi, tabel rekomendasi  $\rightarrow$  Proses 4, tabel rekomendasi  $\rightarrow$  Proses 5.
- 5) Penjelasan : Data hasil rekomendasi pemilihan laptop
- 6) Periode : setiap kali terjadi pemilihan laptop
- 7) Struktur data : Kode rekomendasi + Tanggal rekomendasi + Nama *Customer* + Kriteria

#### **h ) Data Detail Rekomendasi**

- 1) Nama arus data : Data detail rekomendasi
- 2) Alias : -
- 3) Bentuk data : tampilan dilayar monitor
- 4) Arus data : Proses  $3 \rightarrow$  Tabel detail rekomendasi, tabel detail rekomendasi  $\rightarrow$ Proses 4, tabel detail rekomendasi  $\rightarrow$  Proses 5.
- 5) Penjelasan : Data hasil rekomendasi pemilihan laptop
- 6) Periode : setiap kali terjadi pemilihan laptop
- 7) Struktur data : Kode rekomendasi + Nama Laptop

## **i ) Laporan Data** *Customer*

- 1) Nama arus data : laporan data *customer*
- 2) Alias : -
- 3) Bentuk data : Laporan tercetak
- 4) Arus data : Proses  $4 \rightarrow$  petugas
- 5) Penjelasan : Laporan data *customer*
- 6) Periode : setiap kali terjadi pendaftaran *customer*
- 7) Struktur data : Isi=kode *customer*+nama *customer*+alamat+no telepon

#### **j ) Laporan Data Laptop**

- 1) Nama arus data : laporan data laptop
- 2) Alias : -
- 3) Bentuk data : Laporan tercetak
- 4) Arus data : Proses  $4 \rightarrow$  petugas
- 5) Penjelasan : Laporan data laptop
- 6) Periode : setiap kali terjadi pendataan laptop
- 7) Struktur data :

Isi=Kode Laptop + Nama Laptop + Merk + *Processor* +kecepatan *processor* + Kapasitas *harddisk* + kapasitas *RAM* + kapasitas *VGA*+ukuran monitor + harga.

#### **k ) Laporan Data Rekomendasi**

- 1) Nama arus data : laporan data rekomendasi
- 2) Alias : -
- 3) Bentuk data : Laporan tercetak
- 4) Arus data : Proses  $4 \rightarrow$  petugas
- 5) Penjelasan : Laporan hasil rekomendasi pemilihan laptop
- 6) Periode : setiap kali terjadi pemilihan laptop
- 7) Struktur data :

Header =Nama *customer*+Tanggal+Kriteria Isi  $=1$  {Kode laptop+nama} laptop+merk+*processor+harddisk+RAM+VGA*+ monitor}10

### **l )** *Display* **Rekomendasi**

- 1) Nama arus data : *display* rekomendasi
- 2) Alias : -
- 3) Bentuk data : tampilan di layar monitor
- 4) Arus data : Proses  $5 \rightarrow$ *customer*
- 5) Penjelasan : *display* hasil rekomendasi pemilihan laptop
- 6) Periode : setiap kali terjadi pemilihan laptop
- 7) Struktur data : Kode Laptop + Nama Laptop + Merk + *Processor* +kecepatan *processor* + Kapasitas *harddisk* + kapasitas *RAM* + kapasitas VGA +ukuran  $monitor + harga$

# **3.2.5. Desain** *Database*

Perancangan struktur *database*dan relasi antar tabel yang akan dibangun dalam sistem pendukung keputusan tampak pada gambar 3.8berikut ini :

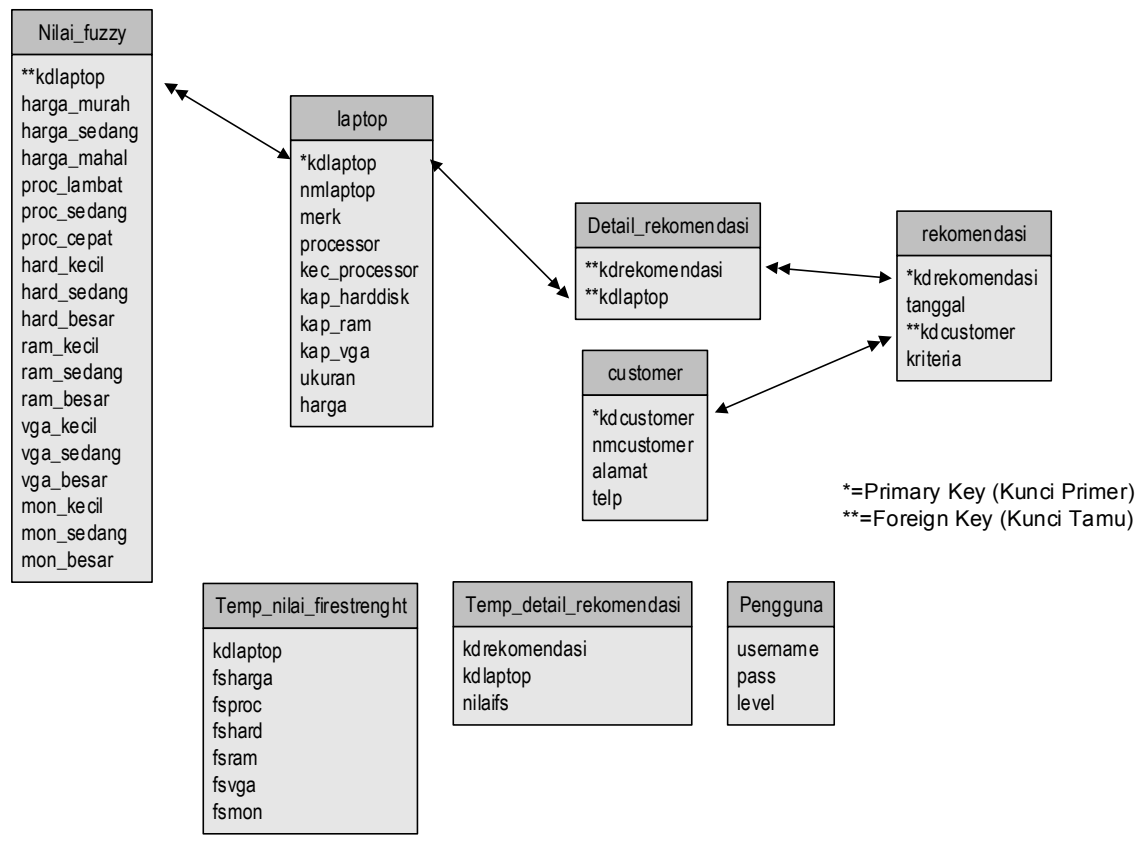

Gambar 3.8. Relasi Tabel

## **3.2.5.1.Tabel** *Customer*

Tabel *customer* digunakan untuk menyimpan data-data *customer*. *Field-field* yang digunakan dalam tabel ini adalah sebagai berikut :

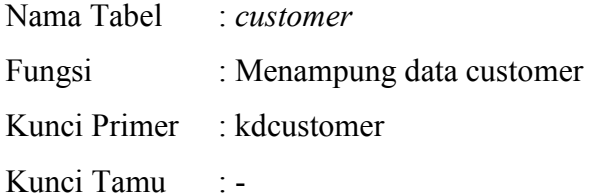

Tabel 3.1. Desain Tabel*Customer*

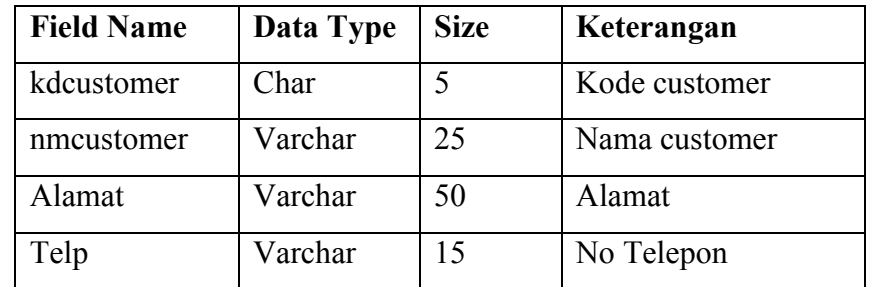

# **3.2.5.2 Tabel laptop**

Tabel laptop digunakan untuk menyimpan data-data *processor*. *Field-field*yang digunakan dalam tabel ini adalah sebagai berikut :

Nama Tabel : laptop

Fungsi : Menampung data laptop

Kunci Primer : kdlaptop

Kunci Tamu : -

Tabel 3.2. Desain Tabel Laptop

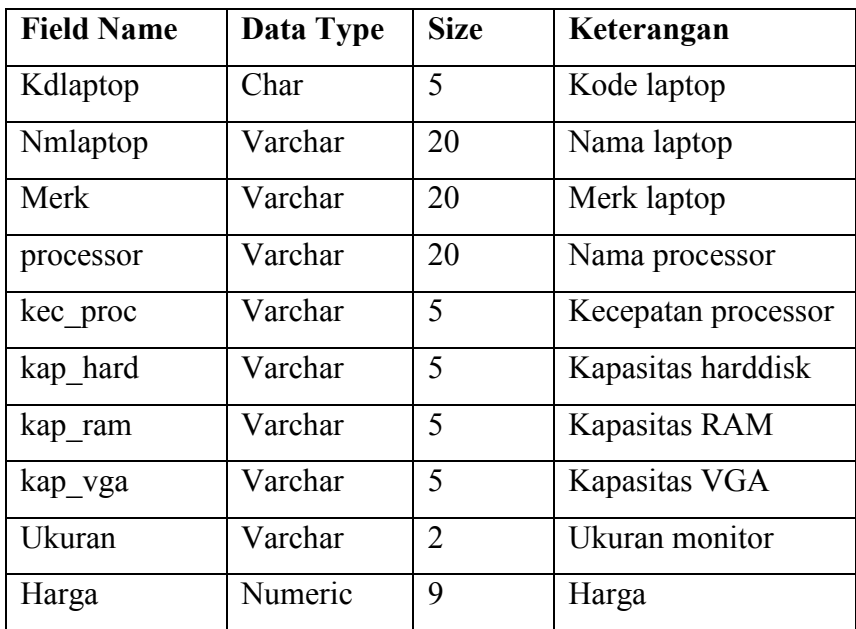

## **3.2.5.3 Tabel Nilai** *Fuzzy*

Tabel nilai *fuzzy*hargalaptop digunakan untuk menyimpan data-data nilai fuzzy pada setiap variabel. *Field-field* yang digunakan dalam tabel ini adalah sebagai berikut :

Nama Tabel : nilai fuzzy Fungsi : Menampung data nilai fuzzy untuk semua variabel Kunci Primer : kdlaptop Kunci Tamu: -

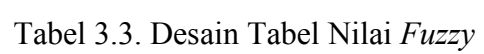

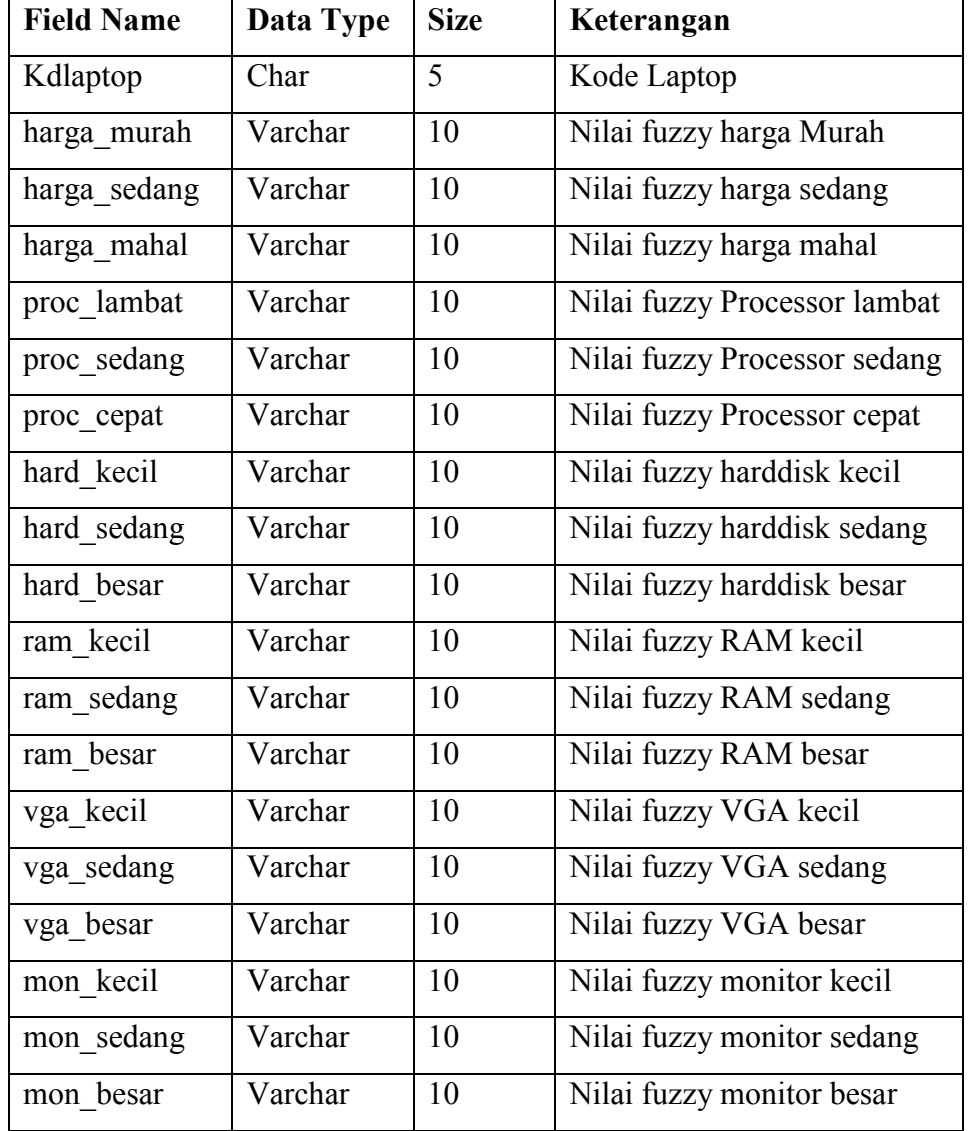

# **3.2.5.4 Tabel Rekomendasi**

Tabel rekomendasi digunakan untuk menyimpan data rekomendasi pemilihan laptop. *Field*yang digunakan dalam tabel ini adalah sebagai berikut :

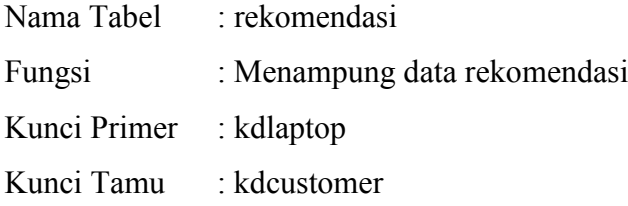

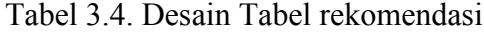

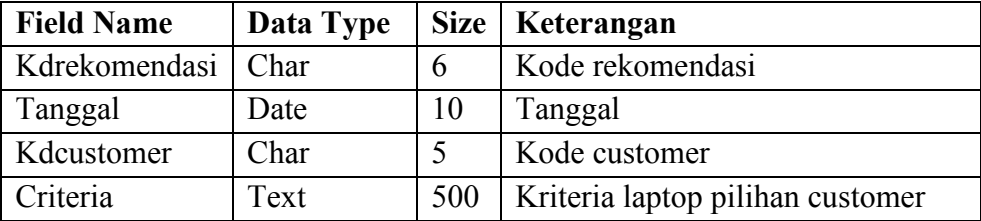

#### **3.2.5.5.Tabel Detail Rekomendasi**

Tabel detail rekomendasi digunakan untuk menyimpan data detail rekomendasi pemilihan laptop. *Field* yang digunakan dalam tabel ini adalah sebagai berikut :

Nama Tabel : detail kriteria

Fungsi : Menampung data detail rekomendasi

Kunci Primer : -

Kunci Tamu : kdlaptop

Tabel 3.5. Desain Tabel Detail rekomendasi

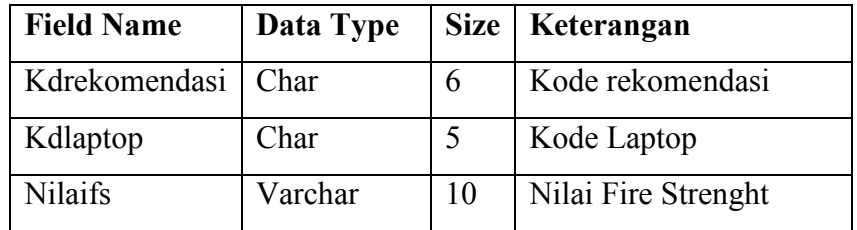

#### **3.3. Desain** *Interface*

Desain *Interface*adalahperantara komunikasiantara sistemdengan pengguna. Untuk mempermudahkan pengguna melihat fasilitas yang disediakan.Adapun rancangan antarmukapadasistem ini antaralainmeliputi :

## *3.3.1. FormCustomer*

*Formcustomer* digunakan untuk menginputkan data *customer*. Desain dari *Formcustomer* tampak paga gambar 3.9 berikut ini

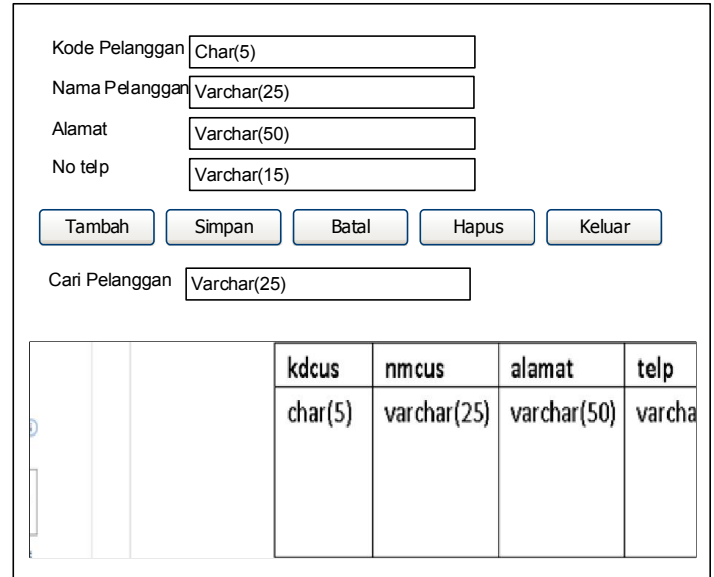

Gambar 3.9. Desain *Form* Data*Customer*

# *3.3.2. Form***laptop**

*Form* Laptop digunakan untuk menginputkan data laptop. Desain dari *Form* laptop tampak pada gambar 3.10berikut ini :

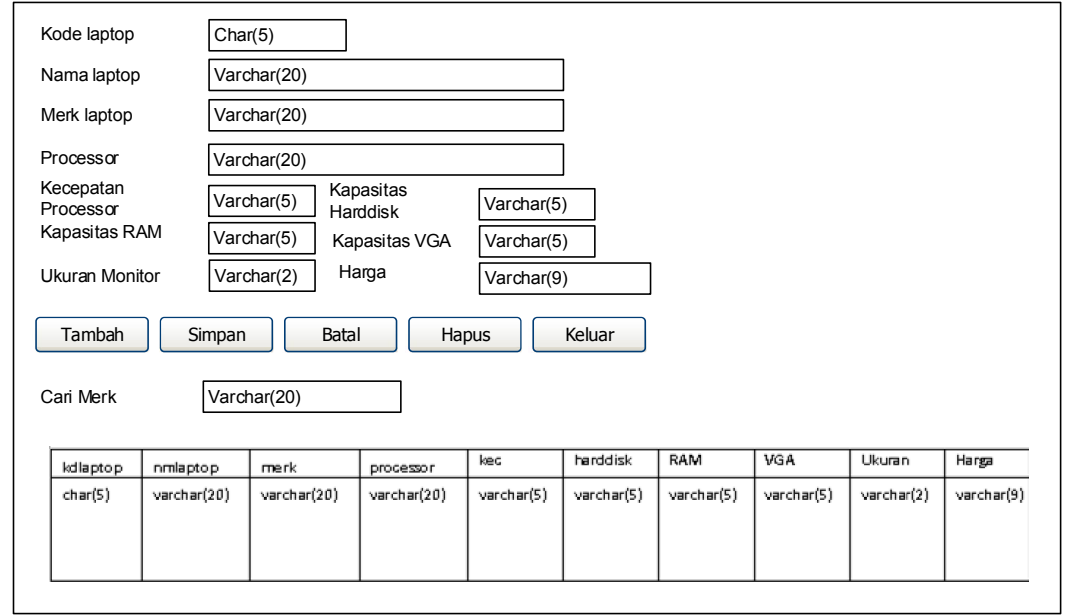

Gambar 3.10. Desain *Form* Data Laptop

# *3.3.3. Form* **Rekomendasi**

*Form* rekomendasi digunakan untuk menginputkan data rekomendasi. Desain dari *Form* rekomendasi tampak pada gambar 3.11berikut ini :

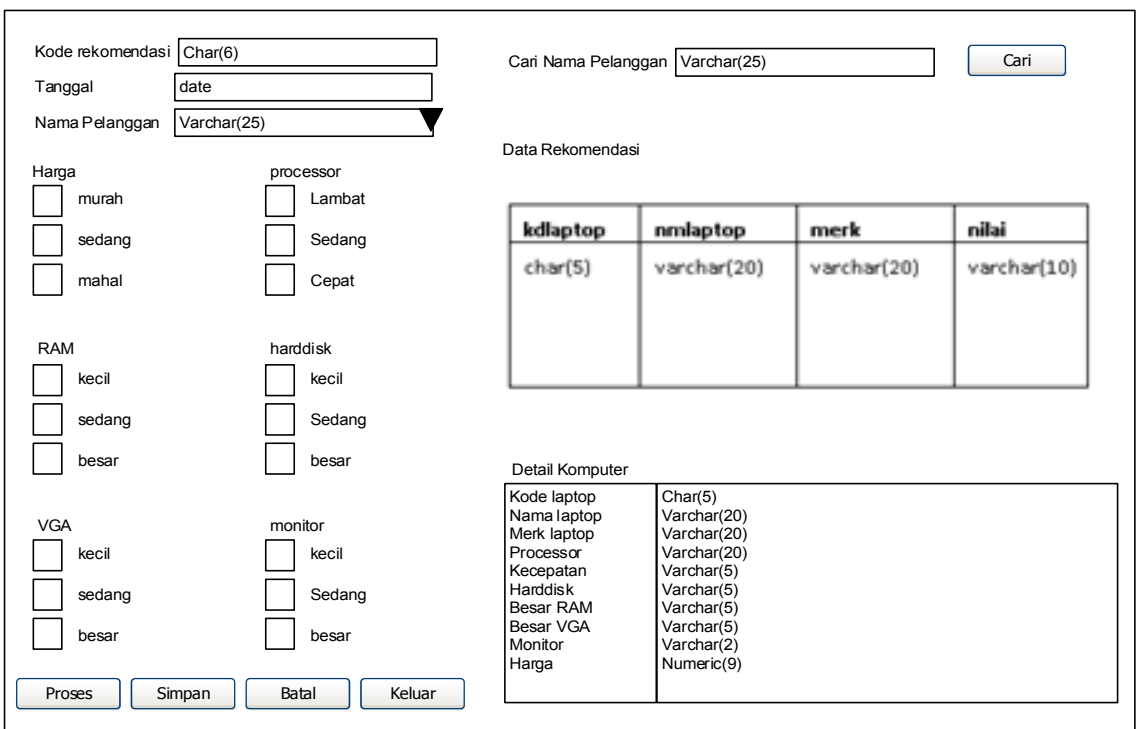

Gambar 3.11. Desain *Form* Rekomendasi

### **3.4. Desain** *Output*

Desain *output* adalah tampilan dari desain laporan yang digunakan dalam sistem pendukung keputusan pemilihan laptop, desain tersebut adalah sebagai berikut :

## **3.4.1. Desain** *Output* **Laptop**

Desain *output* laptop digunakan untuk menampilkan laporan laptop. Desain *output*laptop tampak pada gambar 3.12berikut ini :

# **LAPORAN DATA LAPTOP**

# **MASCOM KOMPUTER SUKOHARJO**

| Kode Laptop | <b>Merk</b>      | Kecepatan<br><b>Processor</b> | <b>Kapasitas</b><br><b>RAM</b> | Ukuran     |
|-------------|------------------|-------------------------------|--------------------------------|------------|
| Nama Laptop | <b>Processor</b> | <b>Kapasitas Harddisk</b>     | <b>Kapasitas</b><br><b>VGA</b> | Harga      |
| Char(5)     | varchar(20)      | varchar(5)                    | varchar(5)                     | varchar(2) |
| varchar(20) | varchar(20)      | varchar(5)                    | varchar(5)                     | Numeric(9) |
| Char(5)     | varchar(20)      | varchar(5)                    | varchar(5)                     | varchar(2) |
| varchar(20) | varchar(20)      | varchar(5)                    | varchar(5)                     | Numeric(9) |
| Char(5)     | varchar(20)      | varchar(5)                    | varchar(5)                     | varchar(2) |
| varchar(20) | varchar(20)      | varchar(5)                    | varchar(5)                     | Numeric(9) |

Gambar 3.12. Desain *output* laptop

#### **3.4.2. Desain** *OutputCustomer*

Desain *output customer* digunakan untuk menampilkan laporan *customer*. Desain *output* customer tampak pada gambar 3.13berikut ini :

## **LAPORAN DATA CUSTOMER**

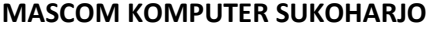

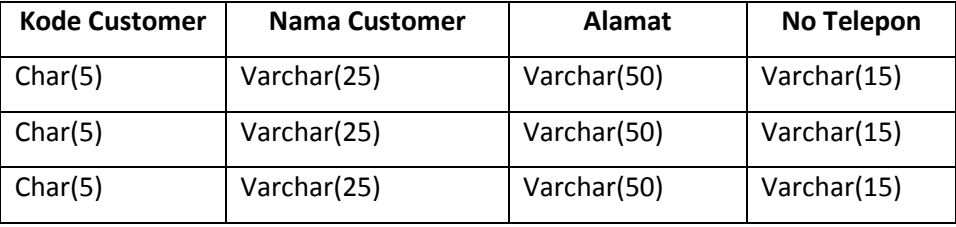

Gambar 3.13. Desain *output customer*

### **3.4.3. Desain Output Rekomendasi**

Desain *output* rekomendasi digunakan untuk menampilkan laporan rekomendasi.

Desain *output* rekomendasi tampak pada gambar 3.14berikut ini :

# **LAPORAN DATA REKOMENDASI**

#### **MASCOM KOMPUTER SUKOHARJO**

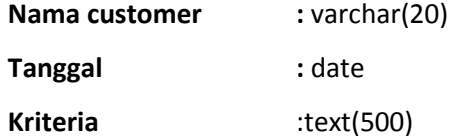

**Rekomendasi** :

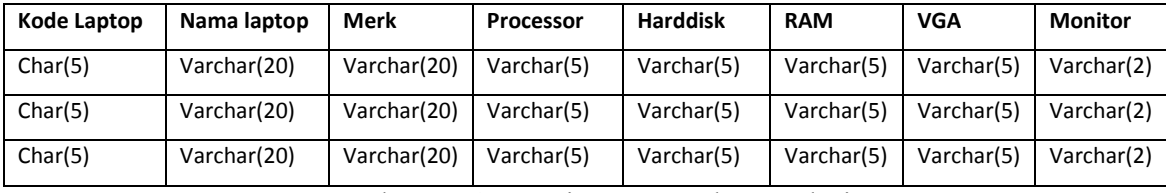

Gambar 3.14. Desain *output* rekomendasi

## **3.5. Flow Chart Program**

*Flowchart* program merupakan langkah-langkah (instruksi-instruksi) program yang menceritakan kejadian suatu proses satu dengan proses lainya dalam suatu program secara mendetail yang di wakilkan dalam bentuk simbol atau bagan. Flow chart program pada sistem pendukung keputusan yang penulis bahasa adalah sebagai berikut :

# **3.5.1. Flow Chart Program Menu Utama**

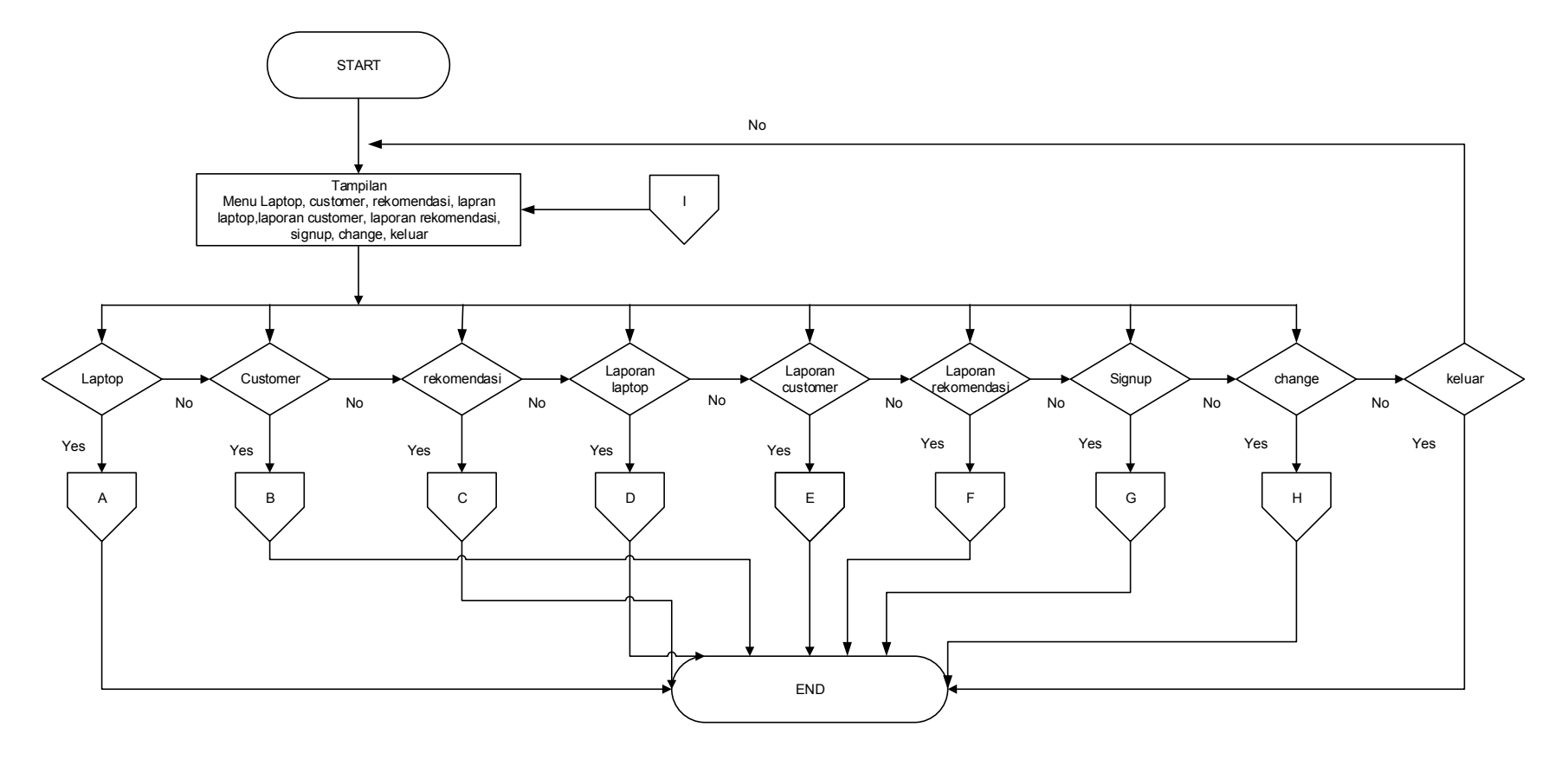

Gambar 3.15. Flow Chart Program Menu Utama

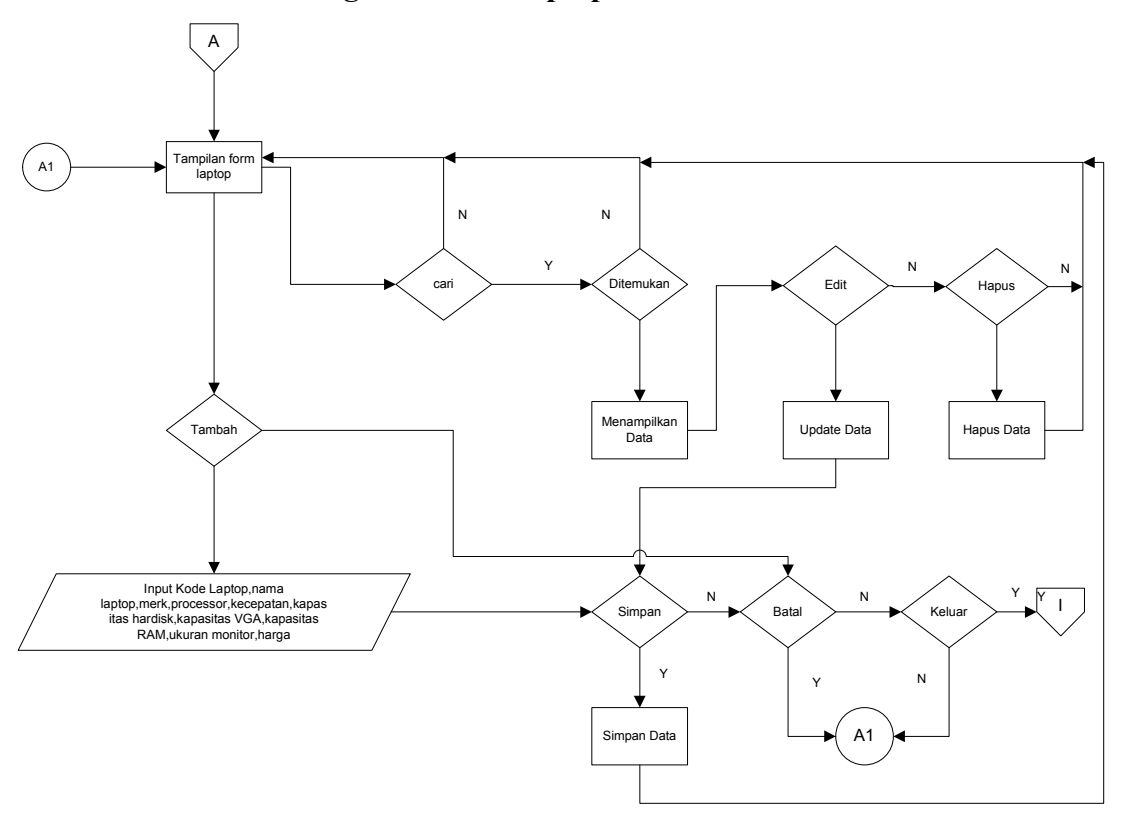

# **3.5.2. Flow Chart Program Form Laptop**

Gambar 3.16. Flow Chart Program Form Laptop

# **3.5.3. Flow Chart Program Form Customer**

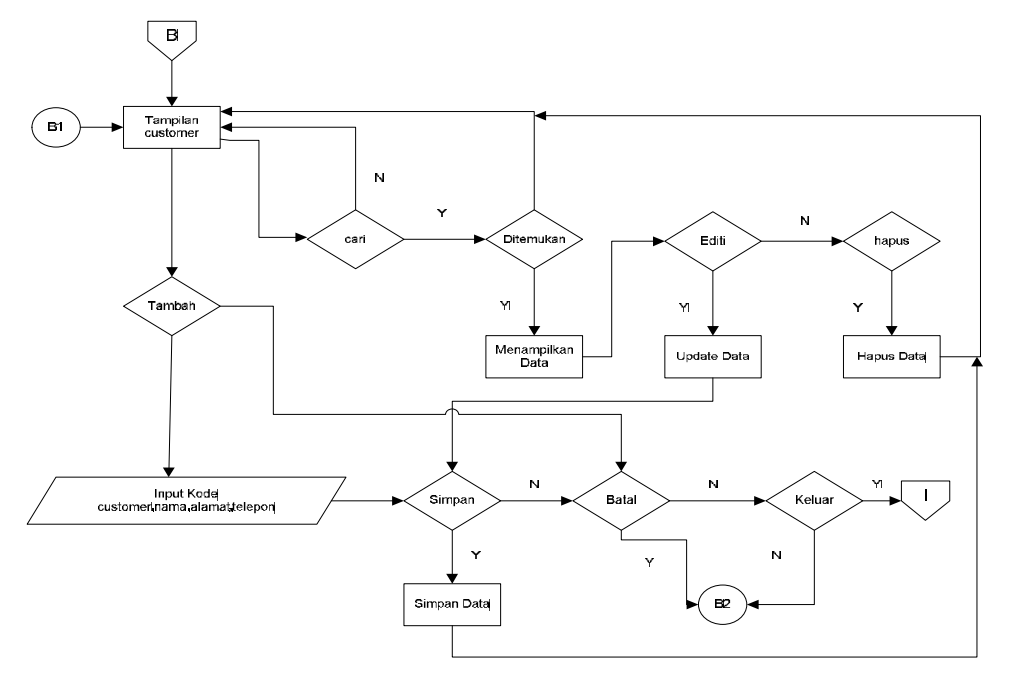

Gambar 3.17. Flow Chart Program Form Customer

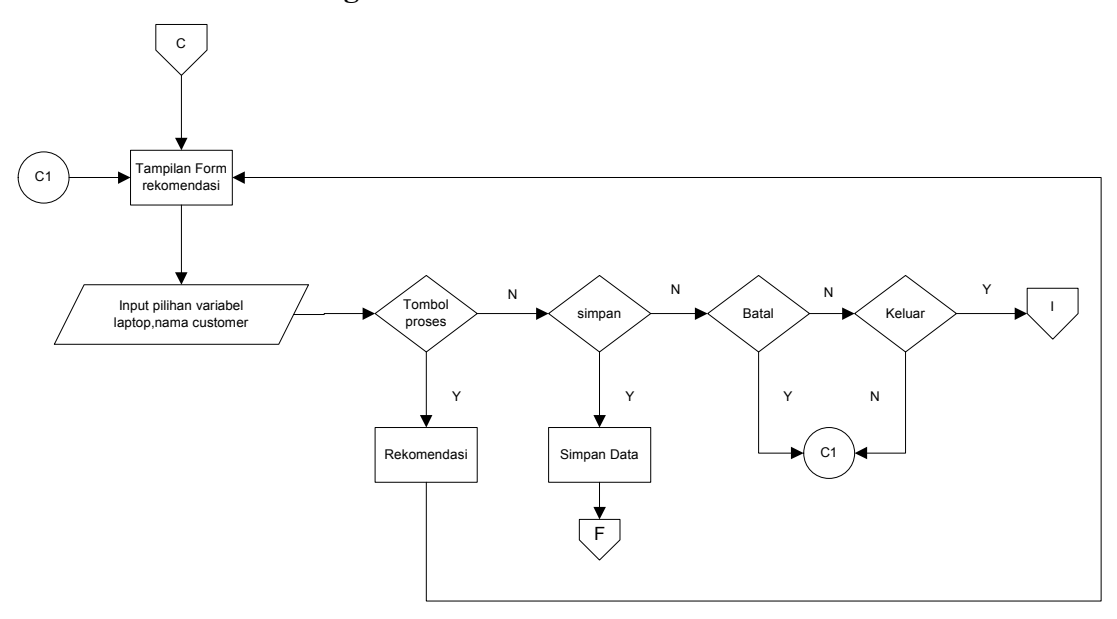

# **3.5.4. Flow Chart Program Form Rekomendasi**

Gambar 3.18. Flow Chart Program Form Rekomendasi

# **3.5.5. Flow Chart Program Menu Laporan Laptop**

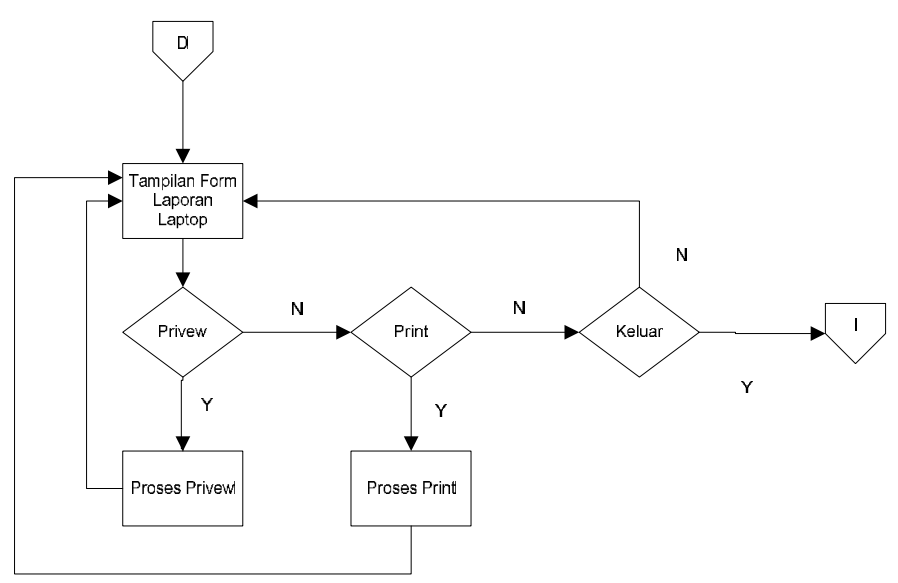

Gambar 3.19. Flow Chart Program Menu Laporan Laptop

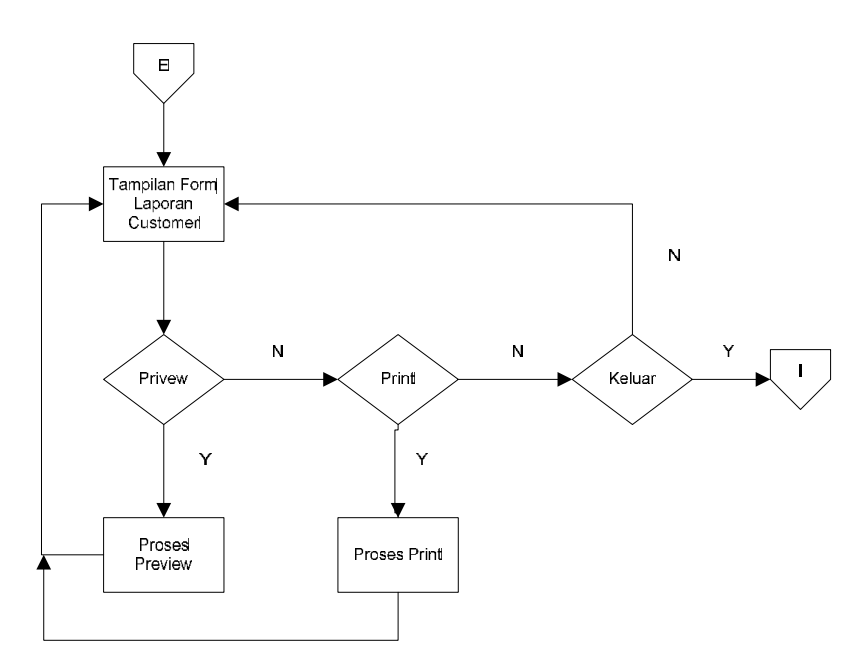

### **3.5.6. Flow Chart Program Menu Laporan Customer**

Gambar 3.20. Flow Chart Program Menu Laporan Customer

# **3.5.7. Flow Chart Program Menu Laporan Rekomendasi**

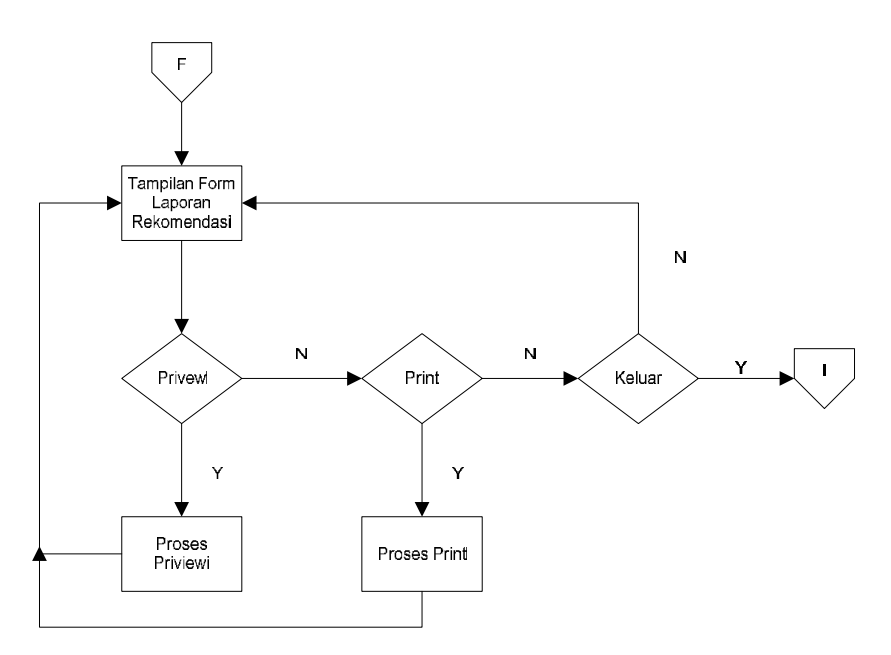

Gambar 3.21. Flow Chart Program Menu Laporan Rekomendasi

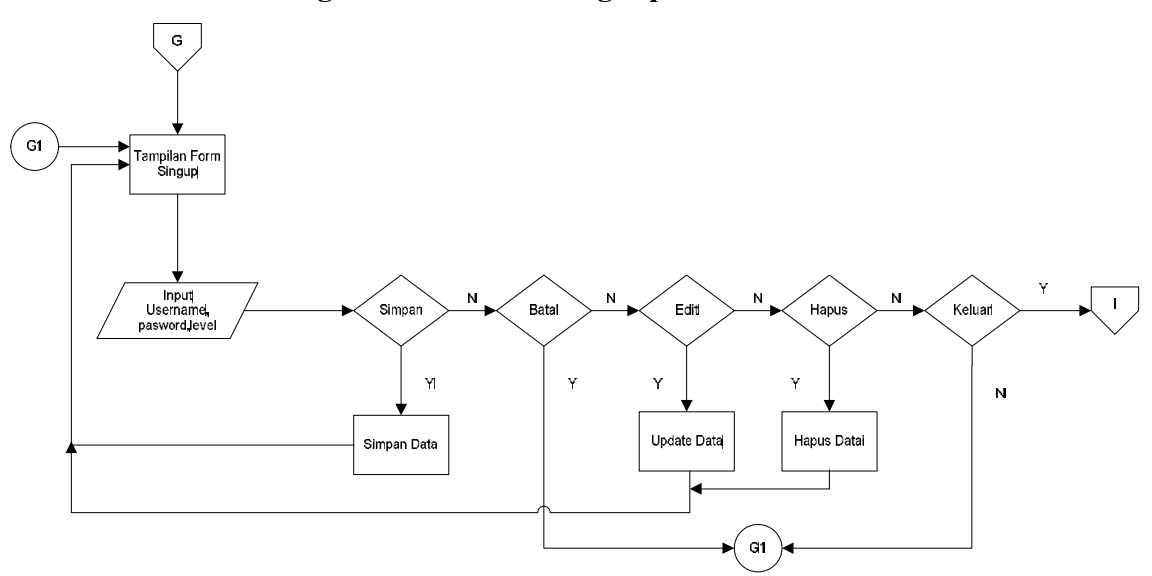

#### **3.5.8. Flow Chart Program Menu Form Signup**

Gambar 3.22. Flow Chart Program Menu Form Signup

### **3.5.9. Flow Chart Program Menu Form Ubah Password**

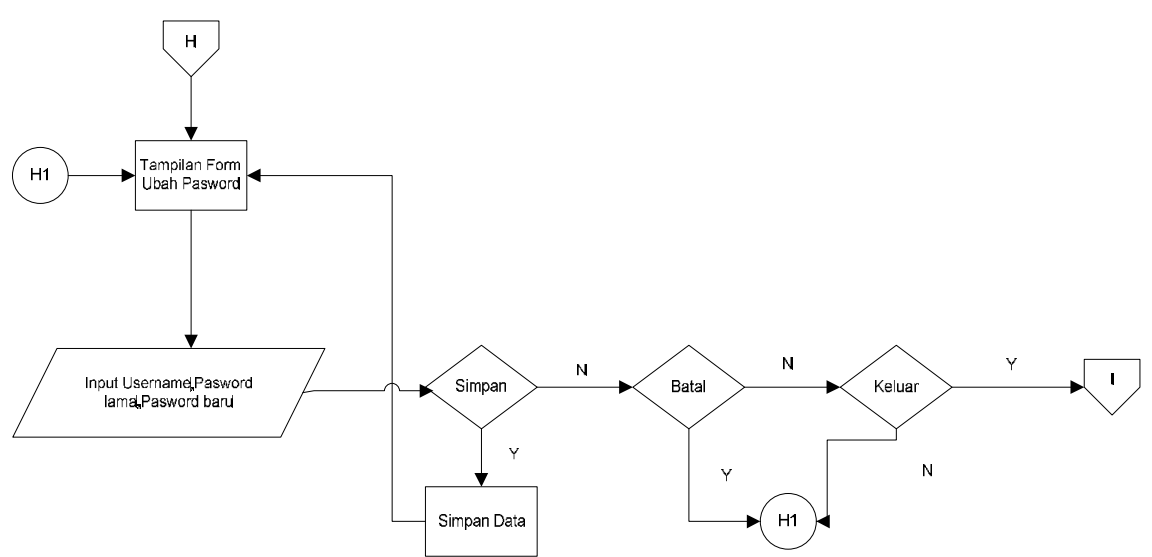

Gambar 3.23. Flow Chart Program Menu Form Ubah Password

### **3.6. Desain Teknis**

Desain Teknis digunakan untuk menentukan kebutuhan perangkat keras dan kebutuhan perangkat lunak yang digunakan dalam penggunaan sistem pendukung keputusan penentuan laptop. Berikut ini adalah rincian dariperangkat keras dan perangkat lunak yang digunakan untuk menunjang sistem dengan spesifikasi sebagai berikut :

#### **3.6.1. Spesifikasi Perangkat Keras**

Kebutuhan minimal perangkat keras yang digunakan oleh aplikasi ini:

a) Pentium 4

- b) *RAM* 1GB
- c) *Hardisk* 250 GB
- d) *Mouse* dan *keyboard*
- e) *UPS*

#### **3.6.2. Spesifikasi Perangkat Lunak**

Kebutuhan Perangkat Lunak yang dibutuhkan oleh aplikasi ini adalah:

- a) Sistem Operasi Window XP
- b) *Visual Basic* 6
- c) Sistem Basis Data MySQL
- d) Driver MySQL ODBC 5.1

## **3.7. Variabel** *Fuzzy*

Aplikasi yang dibuat pada studi kasus pemilihan laptop ditujukan untuk menangani pencarian laptop yang sesuai dengan kriteria-kriteria yang dibutuhkan oleh *customer*. Dari hasil rekomendasi pada aplikasi tersebut dapat dijadikan acuan dalam pemilihan laptop.

Pada sistem pendukung keputusan yang penulis rancang terdapat beberapa variabel *fuzzy* antara lain tingkat harga, kecepatan *processor*, kapasitas *harddisk*, kapasitas *RAM*, Kapasitas *VGA* dan ukuran monitor. Masing-masing variabel tersebut akan ditentukan bentuk himpunannya serta dihitung fungsi keanggotaannya. Fungsi keanggotaan untuk masing-masing variabel adalah sebagai berikut :

Dalam menentukan nilai dari variabel *fuzzy*, penulis menggunakan beberapa fungsi keanggotaan. Fungsi keanggotaan yang penulis gunakan antara lain fungsi keanggotaan representasi linier dan fungsi keanggotaan representasi segitiga.

#### **3.7.1. Variabel Harga**

Variabel harga dibagi menjadi tiga himpunan *fuzzy*, yaitu MURAH, SEDANG dan MAHAL. Himpunan MURAH dan MAHAL menggunakan pendekatan fungsi keanggotaan representasi linier, sedangkan himpunan SEDANG menggunakan pendekatan fungsi keanggotaan representasi segitiga yang tampak pada gambar 3.24 berikut ini :

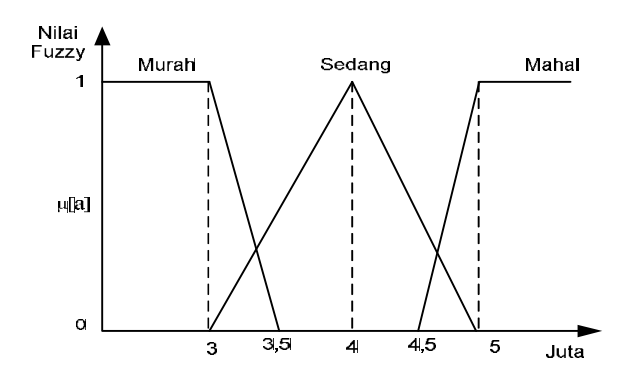

Gambar 3.24. Fungsi Keanggotaan Harga

Pada variabel harga penulis menentukan rentang harga MURAH apabila nilai kurang dari sama dengan 3 juta. Harga SEDANG apabila harga kurang dari sama dengan dan lebih dari 4 juta dan MAHAL apabila lebih dari sama dengan 5 juta.

Himpunan diatas mempunyai nilai fungsi keanggotaan untuk masing-masing himpunan. Fungsi keanggotaan tersebut adalah sebagai berikut (Kusumadewi, 2003) :

$$
\mu \text{ MURAH}[a] \begin{cases}\n1 & a \leq 3.000.000 \\
\frac{3.500.000 - a}{500.000} & 3.000.000 \leq a \leq 3.500.000 \dots \dots \text{Persamaan (3.1)} \\
0 & a \geq 3.500.000 \\
\frac{a - 3.000.000}{1.000.000} & 3.000.000 \leq a \leq 4.00.0000 \\
\frac{a - 3.000.000}{1.000.000} & 4.000.000 \leq a \leq 5.000.000 \\
0 & a \geq 5.000.000 \text{ atau } a \leq 3.000.000\n\end{cases}
$$

$$
\mu \text{ MAHAL}[a] \begin{cases}\n1 & a \geq 5.000.000 \\
\frac{a - 5.000.000}{500.000} & 4.500.000 \leq a \leq 5.000.000 \dots \dots \text{Persamaan (3.3)} \\
0 & a \leq 4.500.000\n\end{cases}
$$

# **3.7.2. Variabel** *Processor*

Variabel kecepatan prosesor dibagi menjadi tiga himpunan *fuzzy*, yaitu LAMBAT, SEDANG danCEPAT. Himpunan LAMBAT dan CEPAT menggunakan pendekatan fungsi keanggotaan representasi linier, sedangkan himpunan SEDANG menggunakan pendekatan fungsi keanggotaan representasi segitiga yang tampak pada gambar 3.25 berikut ini :

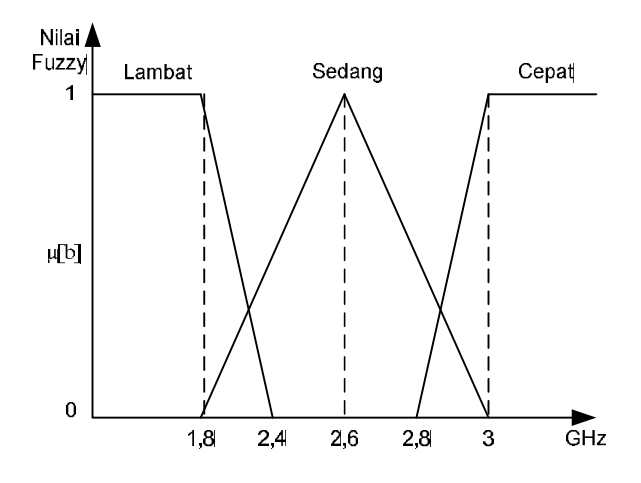

Gambar 3.25. Fungsi Keanggotaan *Processor*

Pada variabel kecepatan *processor* penulis menentukan performa LAMBAT apabila nilai kurang dari sama dengan 2,4 Ghz. Performa SEDANG apabila kurang dari sama dengan dan lebih dari sama dengan 2,6 Ghz dan CEPAT apabila lebih dari sama dengan 3 GHz

Himpunan diatas mempunyai nilai fungsi keanggotaan untuk masing-masing himpunan. Fungsi keanggotaan tersebut adalah sebagai berikut :

$$
\mu \, \text{LAMBAT}[b] \begin{cases} 1 & b \le 1,8 \\ \frac{2,4-b}{0,6} & 1,8 \le b \le 2,4 \dots 2^{Persamaan} \ (3.4) \\ 0 & b \ge 2,4 \end{cases}
$$

$$
\mu SEDANG[b]
$$
\n
$$
\begin{cases}\n1 & b = 2,6 \\
\frac{b-1,8}{0,8} & 1,8 \le b \le 2,6 \\
\frac{3-b}{0,4} & 2,6 \le b \le 3,0 \\
0 & b \ge 3,0 \text{ atau } b \le 1,8\n\end{cases}
$$
\n*Personman (3.5)*

$$
\mu \, CEPAT[b] \begin{cases} 1 & b \ge 3,0 \\ \frac{b-2,8}{0,2} & 2,8 \le b \le 3,0 \, \dots \dots \, \text{Persamaan (3.6)} \\ 0 & b \le 2,8 \end{cases}
$$

# **3.7.3. Variabel** *Harddisk*

Variabel kapasitas *harddisk* dibagi menjadi tiga himpunan *fuzzy*, yaitu KECIL, SEDANG dan BESAR. Himpunan KECIL dan BESAR menggunakan pendekatan fungsi keanggotaan representasi, sedangkan himpunan SEDANG menggunakan pendekatan fungsi keanggotaan representasi segitiga yang tampak pada gambar 3.26 berikut ini :

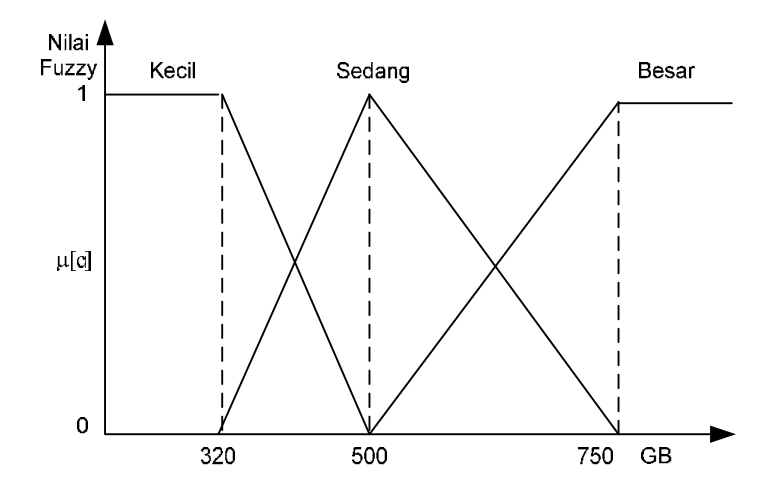

Gambar 3.26. Fungsi Keanggotaan *Harddisk*

Pada variabel kapasitas *harddisk* penulis menentukan rentang kapasitas KECIL apabila nilai kurang dari sama dengan 320 GB. kapasitas SEDANG apabila kurang dari sama dengan dan lebih dari sama dengan 500 GB dan BESAR apabila lebih dari sama dengan 750 GB.

Himpunan diatas mempunyai Fungsi keanggotaan untuk masing-masing himpunan. Fungsi keanggotaan tersebut adalah sebagai berikut :

 [] ⎩ ⎪ ⎪ ⎨ ⎪ ⎪ <sup>⎧</sup> <sup>1</sup> <sup>≤</sup> <sup>320</sup> 320 ≤ ≤ 500 0 ≥ 500 ………*Persamaan (3.7)* [] ⎩ ⎪ ⎪ ⎪ ⎪ ⎨ ⎪ ⎪ ⎪ ⎪ <sup>⎧</sup> <sup>1</sup> <sup>=</sup> <sup>500</sup> 320 ≤ ≤ 500 500 ≤ ≤ 750 0 ≥ 750 ≤ 320 ………*Persamaan (3.8)*

$$
\mu \, BESAR[c] \begin{cases}\n1 & c \ge 750 \\
\frac{c - 500}{250} & 500 \le c \le 750 \dots \dots \dots \text{Personman (3.9)} \\
0 & c \le 750\n\end{cases}
$$

#### **3.7.4. Variabel** *RAM*

Variabel kapasitas *RAM* dibagi menjadi tiga himpunan *fuzzy*, yaitu KECIL, SEDANG dan BESAR. Himpunan KECIL dan BESAR menggunakan pendekatan fungsi keanggotaan representasi linier, sedangkan himpunan SEDANG menggunakan pendekatan fungsi keanggotaan representasi segitiga yang tampak pada gambar 3.27 berikut ini :

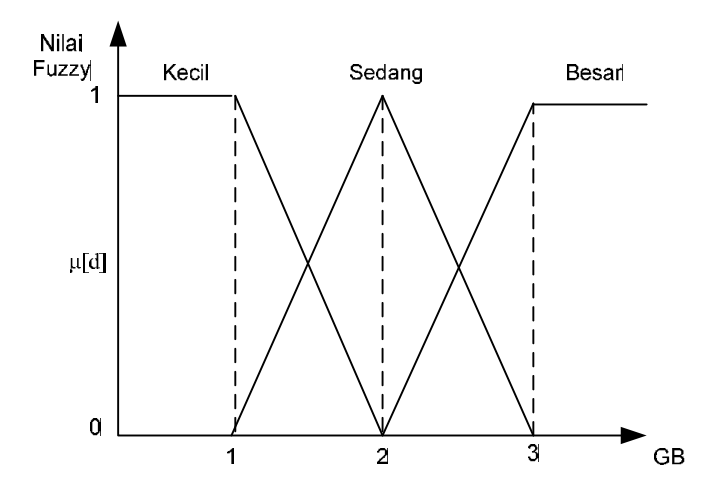

Gambar 3.27. Fungsi Keanggotaan *RAM*

Pada variabel kapasitas *RAM* penulis menentukan rentang kapasitas KECIL apabila nilai kurang dari sama dengan 1 GB. Kapasitas SEDANG apabila kurang dari sama dengan dan lebih dari sama dengan 2 GB dan BESAR apabila lebih dari sama dengan 3 GB.

Himpunan diatas mempunyai Nilai fungsi keanggotaan untuk masing-masing himpunan. Fungsi keanggotaan tersebut adalah sebagai berikut :

$$
\mu \text{ KECIL[d]} \begin{cases}\n1 & d \le 1 \\
\frac{2-d}{1} & 1 \le d \le 2 \quad \dots \dots \text{. } \text{Personman (3.10)} \\
0 & d \ge 2\n\end{cases}
$$
\n
$$
\mu \text{ SEDANG[d]} \begin{cases}\n1 & d = 2 \\
\frac{d-1}{1} & 1 \le d \le 2 \\
\frac{3-d}{1} & 2 \le d \le 3 \\
0 & d \ge 3 \text{ at an } d \le 1\n\end{cases}
$$
\n
$$
\mu \text{ BESAR[d]} \begin{cases}\n1 & d \ge 3 \\
\frac{d-2}{1} & 2 \le d \le 3 \quad \dots \text{. } \text{Personman (3.12)} \\
0 & d \ge 2\n\end{cases}
$$

# **3.7.5. Variabel VGA**

Variabel ukuran VGA dibagi menjadi tiga himpunan *fuzzy*, yaitu KECIL, SEDANG dan BESAR. Himpunan KECIL dan BESAR menggunakan pendekatan fungsi keanggotaan representasi linier, sedangkan himpunan SEDANG menggunakan pendekatan fungsi keanggotaan representasi segitiga yang tampak pada gambar 3.28 berikut ini :

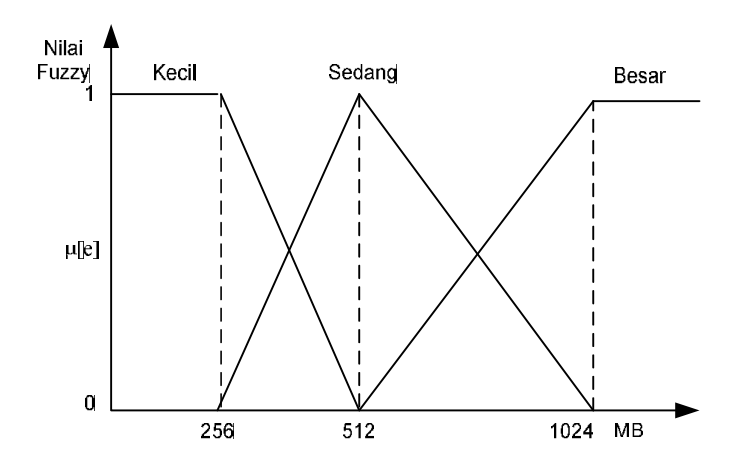

Gambar 3.28. Fungsi Keanggotaan *VGA*

Pada variabel kapasitas *VGA* penulis menentukan rentang kapasitas KECIL apabila nilai kurang dari sama dengan 256 MB. kapasitas SEDANG apabila kurang dari sama dengan dan lebih dari sama dengan 512 MB dan BESAR apabila lebih dari sama dengan 1024 MB.

Himpunan diatas mempunyai nilai fungsi keanggotaan untuk masing-masing himpunan. Fungsi keanggotaan tersebut adalah sebagai berikut :

 [] ⎩ ⎪ ⎪ ⎨ ⎪ ⎪ <sup>⎧</sup> <sup>1</sup> <sup>≤</sup> <sup>256</sup> 256 ≤ ≤ 512 0 ≥ 512 ………*Persamaan (3.13)* [] ⎩ ⎪ ⎪ ⎪ ⎪ ⎨ ⎪ ⎪ ⎪ ⎪ <sup>⎧</sup> <sup>1</sup> <sup>=</sup> <sup>512</sup> 256 ≤ ≤ 512 512 ≤ ≤ 1024 0 ≥ 1024 ≤ 256 ………*Persamaan (3.14)*

$$
\mu \, BESAR[e] \begin{cases}\n1 & e \ge 1024 \\
\frac{e - 512}{256} & 512 \le e \le 1024 \dots \dots \dots \text{Personaan (3.15)} \\
0 & e \le 1024\n\end{cases}
$$

### **3.7.6. Variabel Monitor**

Variabel ukuran monitor dibagi menjadi tiga himpunan *fuzzy*, yaitu KECIL, SEDANG dan BESAR. Himpunan KECIL dan BESAR menggunakan pendekatan fungsi keanggotaan representasi linier, sedangkan himpunan SEDANG menggunakan pendekatan fungsi keanggotaan representasi segitiga yang tampak pada gambar 3.29 berikut ini :

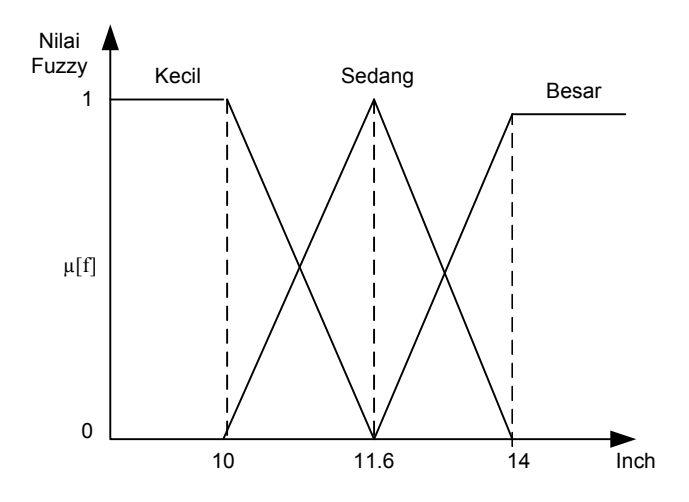

Gambar 3.29. Fungsi Keanggotaan Monitor

Pada variabel ukuran monitor penulis menentukan rentang ukuran KECIL apabila nilai kurang dari sama dengan 10,1 inch. kapasitas SEDANG apabila kurang dari sama dengan dan lebih dari sama dengan 11,6 Inch dan BESAR apabila lebih dari sama dengan 14 inch.

Himpunan diatas mempunyai Fungsi keanggotaan untuk masing-masing himpunan. Fungsi keanggotaan tersebut adalah sebagai berikut:

$$
\mu \, KECIL[f] \begin{cases} 1 & f \le 10,1 \\ \frac{11,6-f}{1,5} & 10,1 \le f \le 11,6 \dots \dots \dots \text{Personnaan (3.16)} \\ 0 & f \ge 11,6 \end{cases}
$$

$$
\mu SEDANG[f]
$$
\n
$$
\mu SEDANG[f]
$$
\n
$$
\frac{f-10,1}{1,5}
$$
\n
$$
10,1 \le f \le 11,6
$$
\n
$$
\dots \dots Persamaan (3.17)
$$
\n
$$
\frac{14-f}{2,4}
$$
\n
$$
11,6 \le f \le 14
$$
\n
$$
0
$$
\n
$$
f \ge 14 \text{ atau } f \le 10,1
$$
\n
$$
\mu BESAR[f]
$$
\n
$$
\frac{f-11,6}{2,4}
$$
\n
$$
11,6 \le f \le 14
$$
\n
$$
\dots \dots Persamaan (3.18)
$$

# **3.8. Analisa Algoritma**

 $\overline{\mathcal{L}}$ 

0  $f \leq 14$ 

Pada tahap ini penulis mencoba untuk menerapkan algoritma *Fuzzy* berdasarkan variabel keanggotaan. Disini penulis memberikan contoh data tentang laptop yang berhubungan dengan variable yang penulis bahas. Data laptop tersebut terdapat pada tabel 3.6.

| Kode<br>Laptop | Namamodel                 | <b>Processor</b>        | Harga        | Kecepatan<br>processor | <b>RAM</b> | <b>Harddisk</b> | <b>VGA</b> | <b>Monitor</b>  |
|----------------|---------------------------|-------------------------|--------------|------------------------|------------|-----------------|------------|-----------------|
| L0001          | NP900X3C-<br>A05ID        | Intel core i7           | Rp15.500.000 | $1.9$ GHz              | 4 GB       | 256 GB          | 256 MB     | 13.3"           |
| L0002          | NP350V4X-<br>S03ID        | Intel core i5           | Rp 6.575.000 | 3 GHz                  | 4 GB       | 500 GB          | 1024 MB    | 14 <sup>"</sup> |
| L0003          | NP350V4X-<br>S01ID        | Intel core i3           | Rp 5.761.000 | 2.4 GHz                | 4 GB       | 500 GB          | 1024 MB    | 14"             |
| L0004          | NP355E4X-<br>A02ID        | <b>AMD Dual</b><br>Core | Rp3.252.000  | 3 GHz                  | 2 GB       | 320 GB          | 512 MB     | 14"             |
| L0005          | NP300E4X-<br>A06ID        | Intel Celeron           | Rp3.299.000  | 3 GHz                  | 2 GB       | 320 GB          | 256 MB     | 14"             |
| L0006          | NP355V4X-<br>A03ID        | <b>AMD Dual</b><br>Core | Rp4.280.000  | 2.7 GHz                | 2 GB       | 500 GB          | 512 MB     | 14"             |
| L0007          | <b>NP-NC108-</b><br>P08ID | Intel Atom              | Rp 2.752.000 | $1.8$ GHz              | $2$ GB     | 320 GB          | 256 MB     | 10.1"           |
| L0008          | NP370R4E-<br>A01ID        | Intel core i3           | Rp5.937.500  | 2.40 GHz               | 4 GB       | 500 GB          | 512 MB     | 14"             |
| L0009          | NP370R4V-<br>A01ID        | Intel<br>Pentium 997    | Rp4.420.500  | $1.6$ GHz              | 4 GB       | 500 GB          | 512 MB     | 14"             |
| L0010          | NP370R4V-<br><b>S01ID</b> | Intel Core i3           | Rp5.937.500  | 2.4 GHz                | 4 GB       | 500 GB          | 512 MB     | 14"             |

Tabel 3.6.Contoh Tabel Data Laptop

## **3.8.1. Derajat Keanggotaan**

Dari Tabel tersebut akan dijabarkan derajat keanggotaan tiap-tiap variable sesuai dengan fungsi keanggotaan yang telah ditentukan. Derajat keanggotaan tiap-tiap variabel adalah sebagai berikut :

# **3.8.2. Derajat Keanggotaan Harga**

Derajat keanggotaan untuk tiap laptop berdasarkan fungsi keanggotaan harga adalah sebagai berikut :

| Kode   | Nama model            | Harga        |              | Derajat Keanggotaan (µ[a]) |              |
|--------|-----------------------|--------------|--------------|----------------------------|--------------|
| Laptop |                       |              | <b>MURAH</b> | <b>SEDANG</b>              | <b>MAHAL</b> |
| L0001  | NP900X3C-A05ID        | Rp15.500.000 | $\Omega$     | 0                          | 1            |
| L0002  | NP350V4X-S03ID        | Rp6.575.000  | $\Omega$     | $\Omega$                   | 1            |
| L0003  | NP350V4X-S01ID        | Rp5.761.000  | $\Omega$     | $\Omega$                   | 1            |
| L0004  | NP355E4X-A02ID        | Rp3.252.000  | 0,496        | 0,252                      | 0            |
| L0005  | NP300E4X-A06ID        | Rp3.299.000  | 0,402        | 0,299                      | 0            |
| L0006  | NP355V4X-A03ID        | Rp4.280.000  | $\mathbf 0$  | 0,72                       | 0            |
| L0007  | <b>NP-NC108-P08ID</b> | Rp2.752.000  | 1            | $\Omega$                   | 0            |
| L0008  | NP370R4E-A01ID        | Rp5.937.500  | $\Omega$     | 0                          | 1            |
| L0009  | NP370R4V-A01ID        | Rp4.420.500  | $\Omega$     | 0,5795                     | 0            |
| L0010  | NP370R4V-S01ID        | Rp5.937.500  | $\Omega$     | 0                          | 1            |

Tabel 3.7. Tabel Derajat Keanggotaan Harga

## **3.8.3. Derajat Keanggotaan** *Processor*

Derajat keanggotaan untuk tiap laptop berdasarkan fungsi keanggotaan processor adalah sebagai berikut :

| Kode   | Kecepatan<br>Nama model |           | Derajat Keanggotaan (µ[b]) |               |              |  |
|--------|-------------------------|-----------|----------------------------|---------------|--------------|--|
| Laptop |                         | processor | <b>LAMBAT</b>              | <b>SEDANG</b> | <b>CEPAT</b> |  |
| L0001  | NP900X3C-A05ID          | 1,9       | 0,833333                   | 0,125         | 0            |  |
| L0002  | NP350V4X-S03ID          | 3         | 0                          | 0             | 1            |  |
| L0003  | NP350V4X-S01ID          | 2,4       | 0                          | 0.75          | 0            |  |
| L0004  | NP355E4X-A02ID          | 3         | 0                          | 0             | 1            |  |
| L0005  | NP300E4X-A06ID          | 3         | 0                          | 0             | 1            |  |
| L0006  | NP355V4X-A03ID          | 2,7       | 0                          | 0,75          | 0            |  |
| L0007  | NP-NC108-P08ID          | 1,8       | 1                          | 0             | 0            |  |
| L0008  | NP370R4E-A01ID          | 2,4       | 0                          | 0,75          | 0            |  |
| L0009  | NP370R4V-A01ID          | 1,6       | 1                          | 0             | 0            |  |
| L0010  | NP370R4V-S01ID          | 2,4       | 0                          | 0.75          | 0            |  |

Tabel 3.8. Tabel Derajat Keanggotaann Processor

## **3.8.4. DerajatKeanggotaan***Harddisk*

Derajat keanggotaan untuk tiap laptop berdasarkan fungsi keanggotaan harddisk adalah sebagai berikut :

| Kode Laptop | Nama model     | <b>Kapasitas</b> |              | Derajat Keanggotaan (µ[c]) |              |
|-------------|----------------|------------------|--------------|----------------------------|--------------|
|             |                | harddisk         | <b>KECIL</b> | <b>SEDANG</b>              | <b>BESAR</b> |
| L0001       | NP900X3C-A05ID | 256              | 1            | ი                          |              |
| L0002       | NP350V4X-S03ID | 500              | 0            | 1                          |              |
| L0003       | NP350V4X-S01ID | 500              | 0            | 1                          |              |
| L0004       | NP355E4X-A02ID | 320              | 1            | O                          |              |
| L0005       | NP300E4X-A06ID | 320              | 1            | ი                          |              |
| L0006       | NP355V4X-A03ID | 500              | 0            | 1                          |              |
| L0007       | NP-NC108-P08ID | 320              | 1            | O                          |              |
| L0008       | NP370R4E-A01ID | 500              | 0            | 1                          |              |
| L0009       | NP370R4V-A01ID | 500              | 0            |                            |              |

Tabel 3.9. Tabel Derajat Keanggotaann *Harddisk*

# **3.8.5. DerajatKeanggotaan***RAM*

Derajat keanggotaan untuk tiap laptop berdasarkan fungsi keanggotaan RAM tampak pada tabel 3.10

| Kode   | Nama model            | Kapasitas      |              | Derajat Keanggotaan (µ[d]) |              |
|--------|-----------------------|----------------|--------------|----------------------------|--------------|
| Laptop |                       | <b>RAM</b>     | <b>KECIL</b> | <b>SEDANG</b>              | <b>BESAR</b> |
| L0001  | NP900X3C-A05ID        | 4              | 0            | 0                          | 1            |
| L0002  | NP350V4X-S03ID        | 4              | 0            | 0                          | 1            |
| L0003  | NP350V4X-S01ID        | 4              | 0            | 0                          | 1            |
| L0004  | NP355E4X-A02ID        | 2              | 0            | 1                          | $\Omega$     |
| L0005  | NP300E4X-A06ID        | 2              | 0            | $\mathbf{1}$               | 0            |
| L0006  | NP355V4X-A03ID        | $\overline{2}$ | 0            | 1                          | 0            |
| L0007  | <b>NP-NC108-P08ID</b> | $\overline{2}$ | 0            | $\mathbf{1}$               | $\Omega$     |
| L0008  | NP370R4E-A01ID        | 4              | 0            | 0                          | 1            |
| L0009  | NP370R4V-A01ID        | 4              | 0            | 0                          | 1            |
| L0010  | NP370R4V-S01ID        | 4              | 0            | 0                          | 1            |

Tabel 3.10. Tabel Derajat Keanggotaann *RAM*

# **3.8.6. Derajat Keanggotaan VGA**

Derajat keanggotaan untuk tiap laptop berdasarkan fungsi keanggotaan VGA adalah sebagai berikut :

| Kode Laptop | Nama model            | <b>Kapasitas VGA</b> | Derajat Keanggotaan (µ[e]) |               |              |  |
|-------------|-----------------------|----------------------|----------------------------|---------------|--------------|--|
|             |                       |                      | <b>KECIL</b>               | <b>SEDANG</b> | <b>BESAR</b> |  |
| L0001       | NP900X3C-A05ID        | 256                  | 1                          | 0             | 0            |  |
| L0002       | NP350V4X-S03ID        | 1024                 | 0                          | 0             | 1            |  |
| L0003       | NP350V4X-S01ID        | 1024                 | $\Omega$                   | $\Omega$      | 1            |  |
| L0004       | NP355E4X-A02ID        | 512                  | $\Omega$                   | 1             | $\Omega$     |  |
| L0005       | NP300E4X-A06ID        | 256                  | $\mathbf{1}$               | $\Omega$      | O            |  |
| L0006       | NP355V4X-A03ID        | 512                  | 0                          | $\mathbf{1}$  | 0            |  |
| L0007       | <b>NP-NC108-P08ID</b> | 256                  | $\mathbf 1$                | 0             | 0            |  |
| L0008       | NP370R4E-A01ID        | 512                  | $\Omega$                   | 1             | 0            |  |
| L0009       | NP370R4V-A01ID        | 512                  | $\Omega$                   | 1             | 0            |  |
| L0010       | NP370R4V-S01ID        | 512                  | $\Omega$                   | 1             | O            |  |

Tabel 3.11. Tabel Derajat Keanggotaan *VGA*

#### **3.8.7. Derajat Keanggotaan Monitor**

Derajat keanggotaan untuk tiap laptop berdasarkan fungsi keanggotaan monitor adalah sebagai berikut :

| Kode   | Nama model     | Ukuran  | Derajat Keanggotaan (µ[f]) |               |              |
|--------|----------------|---------|----------------------------|---------------|--------------|
| Laptop |                | Monitor | <b>KECIL</b>               | <b>SEDANG</b> | <b>BESAR</b> |
| L0001  | NP900X3C-A05ID | 13,3    | 0                          | 0,2916667     | 0,708333     |
| L0002  | NP350V4X-S03ID | 14      | 0                          | ი             |              |
| L0003  | NP350V4X-S01ID | 14      | 0                          | 0             |              |
| L0004  | NP355E4X-A02ID | 14      | 0                          | 0             |              |
| L0005  | NP300E4X-A06ID | 14      | 0                          | 0             |              |
| L0006  | NP355V4X-A03ID | 14      | 0                          | 0             | 1            |
| L0007  | NP-NC108-P08ID | 10,1    | $\mathbf{1}$               | 0             | 0            |
| L0008  | NP370R4E-A01ID | 14      | 0                          | 0             | 1            |
| L0009  | NP370R4V-A01ID | 14      | $\Omega$                   | 0             | 1            |
| L0010  | NP370R4V-S01ID | 14      | 0                          | ი             |              |

Tabel 3.12. Tabel Derajat Keanggotaann Monitor

# **3.9.** *Query* **Derajat Keanggotaan**

Dari derajat keanggotaan tiap-tiap variabel tersebut akan digunakan untuk membuat *query* berdasarkan pilihan dari *customer* untuk mencari nilai *fire strength* atau nilai hasil dari rekomendasi. Dibawah ini adalah contoh dari beberapa *query* berdasarkan pilihan *customer*:

#### **1) Contoh** *Query***-1**

Dibawah ini adalah contoh hasil *query* dari pilihan *customer* apabila meminta pilihan laptop dengan kriteria harga MURAH. Hasil *query* dari kriteria tersebut adalah sebagai berikut

| Kode Laptop | Nama model            | Harga        | Derajat Keanggotaan Murah |
|-------------|-----------------------|--------------|---------------------------|
| L0001       | NP900X3C-A05ID        | Rp15.500.000 | 0                         |
| L0002       | NP350V4X-S03ID        | Rp6.575.000  | 0                         |
| L0003       | NP350V4X-S01ID        | Rp5.761.000  | 0                         |
| L0004       | NP355E4X-A02ID        | Rp3.252.000  | 0,496                     |
| L0005       | NP300E4X-A06ID        | Rp3.299.000  | 0,402                     |
| L0006       | NP355V4X-A03ID        | Rp4.280.000  | 0                         |
| L0007       | <b>NP-NC108-P08ID</b> | Rp2.752.000  |                           |
| L0008       | NP370R4E-A01ID        | Rp5.937.500  | 0                         |
| L0009       | NP370R4V-A01ID        | Rp4.420.500  | 0                         |
| L0010       | NP370R4V-S01ID        | Rp5.937.500  | 0                         |

Tabel 3.13. Tabel Derajat Keanggotaan HARGA Murah

Dari hasil *query* tersebut diurutkan berdasarkan Derajat Harga MURAH yang mendekati nilai 1 untuk menentukan rekomendasi, hasil dari pengurutan table, tampak pada table 3.14.

| Kode<br>Laptop | Nama model     | Harga        | Derajat Keanggotaan<br>Murah |
|----------------|----------------|--------------|------------------------------|
| L0007          | NP-NC108-P08ID | Rp2.752.000  | 1                            |
| L0004          | NP355E4X-A02ID | Rp3.252.000  | 0,496                        |
| L0005          | NP300E4X-A06ID | Rp3.299.000  | 0,402                        |
| L0001          | NP900X3C-A05ID | Rp15.500.000 | O                            |
| L0002          | NP350V4X-S03ID | Rp6.575.000  | O                            |
| L0003          | NP350V4X-S01ID | Rp5.761.000  | O                            |
| L0006          | NP355V4X-A03ID | Rp4.280.000  | O                            |
| L0008          | NP370R4E-A01ID | Rp5.937.500  | n                            |
| L0009          | NP370R4V-A01ID | Rp4.420.500  | n                            |
| L0010          | NP370R4V-S01ID | Rp5.937.500  |                              |

Tabel 3.14. Tabel Pengurutan Derajat Harga Murah

Dari tabel didapatkan urutan hasil rekomendasi untuk laptop dengan harga MURAH yaitu model NP-NC108-P08ID dengan harga 2.752.000.

## **2) Contoh** *Query***-2**

Dibawah ini adalah contoh hasil *query* dari pilihan *customer* apabila meminta pilihan laptop dengan kriteria harga MURAH dan *Processor* CEPAT. Hasil *query* dari kriteria tersebut tampak pada table 3.15.

| Kode   | Nama model     | Harga        | Kecepatan |              | Derajat Keanggotaan | <b>Fire</b> |
|--------|----------------|--------------|-----------|--------------|---------------------|-------------|
| Laptop |                |              | processor | <b>MURAH</b> | <b>CEPAT</b>        | Strenght    |
| L0001  | NP900X3C-A05ID | Rp15.500.000 | 1,9       | 0            | 0                   |             |
| L0002  | NP350V4X-S03ID | Rp6.575.000  | 3         | 0            | 1                   |             |
| L0003  | NP350V4X-S01ID | Rp5.761.000  | 2,4       | 0            | 0                   |             |
| L0004  | NP355E4X-A02ID | Rp3.252.000  | 3         | 0,496        | 1                   | 0,496       |
| L0005  | NP300E4X-A06ID | Rp3.299.000  | 3         | 0,402        | 1                   | 0,402       |
| L0006  | NP355V4X-A03ID | Rp4.280.000  | 2,7       | 0            | 0                   |             |
| L0007  | NP-NC108-P08ID | Rp2.752.000  | 1,8       |              |                     |             |
| L0008  | NP370R4E-A01ID | Rp5.937.500  | 2,4       | 0            | ი                   |             |
| L0009  | NP370R4V-A01ID | Rp4.420.500  | 1,6       | 0            | 0                   |             |
| L0010  | NP370R4V-S01ID | Rp5.937.500  | 2,4       | 0            | 0                   |             |

Tabel 3.15. Tabel Derajat Keanggotaan Harga Murah dan *processor* Cepat

Dari derajat keanggotaan Harga MURAH dan *Processor* CEPAT kemudian dicari nilai *Fire Strenght*. Karena Operator yang digunakan adalah AND maka dicari nilai yang paling kecil dari derajat keanggotaan Harga MURAH dan *Processor* CEPAT.

Setelah didapatkan nilai *fire strength* kemudian *query* diurutkan berdasarkan data yang mendekati nilai 1 untuk menentukan rekomendasi. Hasil dari pengurutan adalah sebagai berikut :

| Kode<br>Laptop | Nama model     | Harga         | Kecepatan<br>processor | Fire<br><b>Strenght</b> |
|----------------|----------------|---------------|------------------------|-------------------------|
| L0004          | NP355E4X-A02ID | Rp 3.252.000  | 3                      | 0.496                   |
| L0005          | NP300E4X-A06ID | Rp 3.299.000  | 3                      | 0.402                   |
| L0001          | NP900X3C-A05ID | Rp 15.500.000 | 1,9                    | 0                       |
| L0002          | NP350V4X-S03ID | Rp 6.575.000  | 3                      | 0                       |
| L0003          | NP350V4X-S01ID | Rp 5.761.000  | 2,4                    | 0                       |
| L0006          | NP355V4X-A03ID | Rp 4.280.000  | 2,7                    | 0                       |
| L0007          | NP-NC108-P08ID | Rp 2.752.000  | 1,8                    | 0                       |
| L0008          | NP370R4E-A01ID | Rp 5.937.500  | 2,4                    | 0                       |
| L0009          | NP370R4V-A01ID | Rp 4.420.500  | 1,6                    | 0                       |
| L0010          | NP370R4V-S01ID | Rp 5.937.500  | 2,4                    | <sup>0</sup>            |

Tabel 3.16. Tabel Pengurutan Harga Murah dan *Processor* Cepat

Dari tabel didapatkan urutan hasil rekomendasi untuk laptopdengan harga MURAH dan *Processor* CEPAT yaitu merk laptop NP355E4X-A02ID dengan harga Rp 3.252.000.

# **3) Contoh** *Query***-3**

Dibawah ini adalah contoh hasil *query* dari pilihan *customer* apabila meminta pilihan laptop dengan kriteria harga MURAH atau harga SEDANG. Hasil *query* dari kriteria tersebut tampak pada tabel 3.17.

| <b>Kode</b> |                | Harga         | Derajat Keanggotaan |               | <b>Fire</b>     |
|-------------|----------------|---------------|---------------------|---------------|-----------------|
| Laptop      | Nama model     |               | <b>MURAH</b>        | <b>SEDANG</b> | <b>Strenght</b> |
| L0001       | NP900X3C-A05ID | Rp 15.500.000 | 0                   | 0             | O               |
| L0002       | NP350V4X-S03ID | Rp 5.575.000  | 0                   | 0             | 0               |
| L0003       | NP350V4X-S01ID | Rp 5.761.000  | $\Omega$            | 0             | O               |
| L0004       | NP355E4X-A02ID | Rp 3.252.000  | 0,496               | 0,252         | 0,496           |
| L0005       | NP300E4X-A06ID | Rp 3.299.000  | 0,402               | 0,299         | 0,402           |
| L0006       | NP355V4X-A03ID | Rp 4.280.000  | $\Omega$            | 0,72          | 0,72            |
| L0007       | NP-NC108-P08ID | Rp 2.752.000  | 1                   | 0             | 1               |
| L0008       | NP370R4E-A01ID | Rp 5.937.500  | $\Omega$            | 0             | 0               |
| L0009       | NP370R4V-A01ID | Rp 4.420.500  | $\Omega$            | 0,5795        | 0,5795          |
| L0010       | NP370R4V-S01ID | Rp 5.937.500  | 0                   | 0             |                 |

Tabel 3.17. Tabel Derajat Keanggotaan Harga Murah Atau Harga Sedang

Dari derajat keanggotaan Harga MURAH atau harga SEDANG kemudian dicari nilai *fire strenght*. Karena Operator yang digunakan adalah OR maka dicari nilai yang paling besar dari derajat keanggotaan Harga MURAH atau Harga SEDANG. Setelah didapatkan nilai *fire strength* kemudian *query* diurutkan berdasarkan data yang mendekati nilai 1 untuk menentukan rekomendasi.

| <b>Kode</b><br>Laptop | Nama model            | <b>Harga</b>  | <b>Fire</b><br><b>Strenght</b> |
|-----------------------|-----------------------|---------------|--------------------------------|
| L0007                 | <b>NP-NC108-P08ID</b> | Rp2.752.000   | 1                              |
| L0006                 | NP355V4X-A03ID        | Rp 4.280.000  | 0,72                           |
| L0009                 | NP370R4V-A01ID        | Rp 4.420.500  | 0,5795                         |
| L0004                 | NP355E4X-A02ID        | Rp 3.252.000  | 0,496                          |
| L0005                 | NP300E4X-A06ID        | RP 3.299.000  | 0,402                          |
| L0001                 | NP900X3C-A05ID        | Rp 15.500.000 | 0                              |
| L0002                 | NP350V4X-S03ID        | Rp 5.575.000  | 0                              |
| L0003                 | NP350V4X-S01ID        | Rp 5.761.000  | 0                              |
| L0008                 | NP370R4E-A01ID        | Rp 5.937.500  | 0                              |
| L0010                 | NP370R4V-S01ID        | Rp 5.937.500  | ი                              |

Tabel 3.18. Tabel Pengurutan Harga Murah Atau Harga Sedang

Dari tabel didapatkan urutan hasil rekomendasi untuk laptop dengan harga MURAH atau harga SEDANG yaitu merk laptop NP-NC108-P08ID dengan harga Rp 2.752.000.